## UNIVERSIDAD AUTÓNOMA DE NUEVO LEÓN FACULTAD DE INGENIERÍA MECÁNICA Y ELÉCTRICA DIVISIÓN DE ESTUDIOS DE POSGRADO

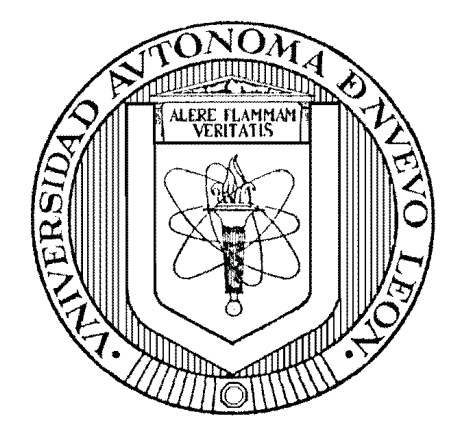

## CONTROL ROBUSTO PARAMÉTRICO MEDIANTE QFT DEL LOOPER DE UN MOLINO DE LAMINACIÓN EN CALIENTE

POR

EDGAR ALEXANDRO ROJAS LUGO

**TESIS** 

EN OPCIÓN AL GRADO DE MAESTRO EN CIENCIAS DE LA INGENIERÍA ELÉCTRICA CON ESPECIALIDAD EN CONTROL AUTOMÁTICO

CD. UNIVERSITARIA JULIO DE 2011

## UNIVERSIDAD AUTÓNOMA DE NUEVO LEÓN FACULTAD DE INGENIERÍA MECÁNICA Y ELÉCTRICA DIVISIÓN DE ESTUDIOS DE POSGRADO

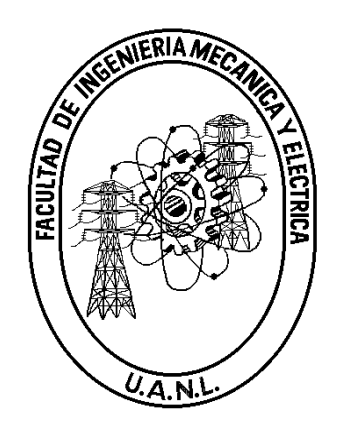

## CONTROL ROBUSTO PARAMÉTRICO MEDIANTE QFT DEL LOOPER DE UN MOLINO DE LAMINACIÓN EN CALIENTE

POR

EDGAR ALEXANDRO ROJAS LUGO

**TESIS** 

EN OPCIÓN AL GRADO DE MAESTRO EN CIENCIAS DE LA INGENIERÍA ELÉCTRICA CON ESPECIALIDAD EN CONTROL AUTOMÁTICO

CD. UNIVERSITARIA JULIO DE 2011

### UNIVERSIDAD AUTÓNOMA DE NUEVO LEÓN FACULTAD DE INGENIERÍA MECÁNICA Y ELÉCTRICA DIVISIÓN DE ESTUDIOS DE POSGRADO

Los miembros del comité de tesis recomendamos que la tesis "CONTROL ROBUSTO PARAMÉTRICO MEDIANTE QFT DEL LOOPER DE UN MOLINO DE LAMINACIÓN EN CALIENTE" realizada por el alumno EDGAR ALEXANDRO ROJAS LUGO, matrícula número 1305791 sea aceptada para su defensa como opción al grado de Maestro en Ciencias de la Ingeniería Eléctrica con Especialidad en Control Automático.

El Comité de Tesis

Asesor Dr. Alberto Cavazos González

Coasesor: Dr. Cornelío Posadas Castillo

Coasesor: Dr. Gerardo Maximiliano Méndez

mois tour

Dr. Moisés Hinojosa Rivera División de Estudios de Posgrado

Cd. Universitaria, a Julio de 2011

*Este trabajo se lo dedico a Dios y a todas las personas que me apoyaron durante esta etapa de mi vida.*

#### Agradecimientos

A mis padres Jesús Ángel Rojas Mora y Sandra Elena Lugo López por sus enseñanzas y apoyo, sobre todo por sus consejos que usaré durante el trayecto de toda la vida. A mi novia Laura Martínez por su apoyo e interés en mi trabajo, su paciencia, tolerancia y amor.

A mis amigos y compañeros, por su amistad y apoyo, por su atención y ayuda de gran valor a lo largo del tiempo en el posgrado.

A mi asesor el Dr. Alberto Cavazos González, por su ayuda, paciencia y su tiempo. Por sus amistad, consejos y apoyo brindado durante el trayecto de esta tesis. Al M.C. César Villanueva por todo su apoyo brindado para este trabajo.

Al comité de revisores conformado por el Dr. Cornelío Posadas Castillo y el Dr. Gerardo Maximiliano Méndez, por sus comentarios y sugerencias que sirven de aprendizaje tanto profesional y personal. Al grupo de investigadores que conforman el Doctorado de Ingeniería Eléctrica en especial a los investigadores de la especialidad en Control Automático por su cátedra y por transmitirme conocimientos que me han hecho crecer no solo en lo profesional si no también como persona.

Al Consejo Nacional de Ciencia y Tecnología (CONACYT) por el apoyo económico brindado durante el periodo de mi maestría, a la Facultad de Ingeniería Mecánica y Eléctrica (FIME), de la Universidad Autónoma de Nuevo León (UANL), por brindarme la oportunidad de prepararme mejor como profesionista y ser humano.

# RESUMEN

Publicación No.

Edgar Alexandro Rojas Lugo, Ing. en Electrónica y Automatización. Universidad Autónoma de Nuevo León, 2011

#### Profesor Asesor: Dr. Alberto Cavazos González

En este trabajo se explica brevemente las partes de un Molino de laminación en caliente, así como también el proceso de laminación, se desarrolló un control robusto mediante la técnica de Quantitative Feedback Theory para el lazo de posición de un looper en presencia de incertidumbre paramétrica modelada en la frecuencia. Para realizar este trabajo se utilizó el modelo del molino de laminación en caliente realizado por Alma Obregon en su tesis de maestría en el año del 2006.

Se diseñó un control robusto mediante la técnica QFT cumpliendo con ciertas condiciones de robustez. El control diseñado se evaluó mediante 4 diferentes simulaciones y se comparó su desempeño con el control PI existente en la planta.

Con las pruebas realizadas se pudo observar que el control QFT mejoró notablemente los márgenes de estabilidad en todas las pruebas y también logra una mayor atenuación de las perturbaciones sobre cierto rango de frecuencias de trabajo.

# Índice General

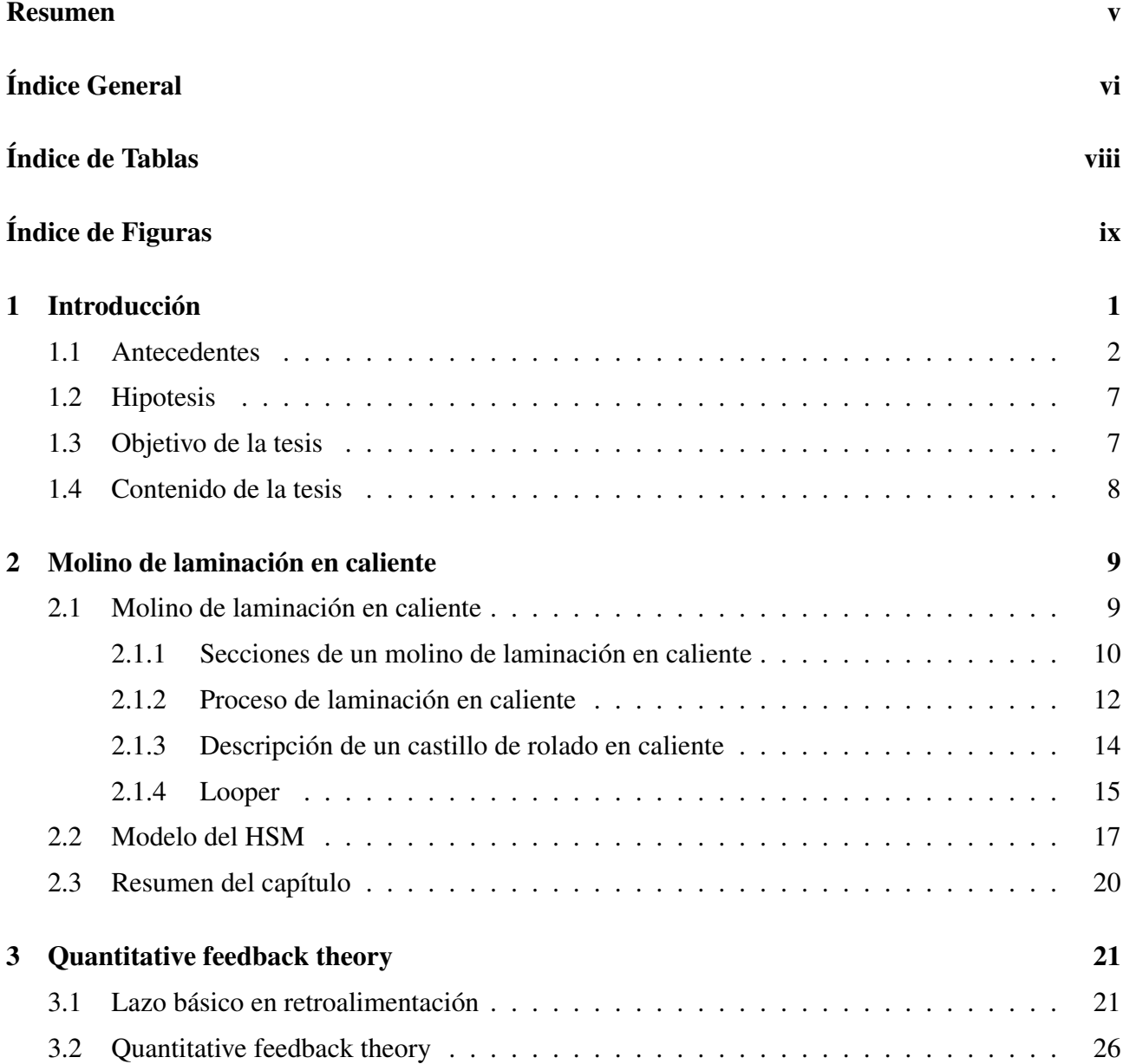

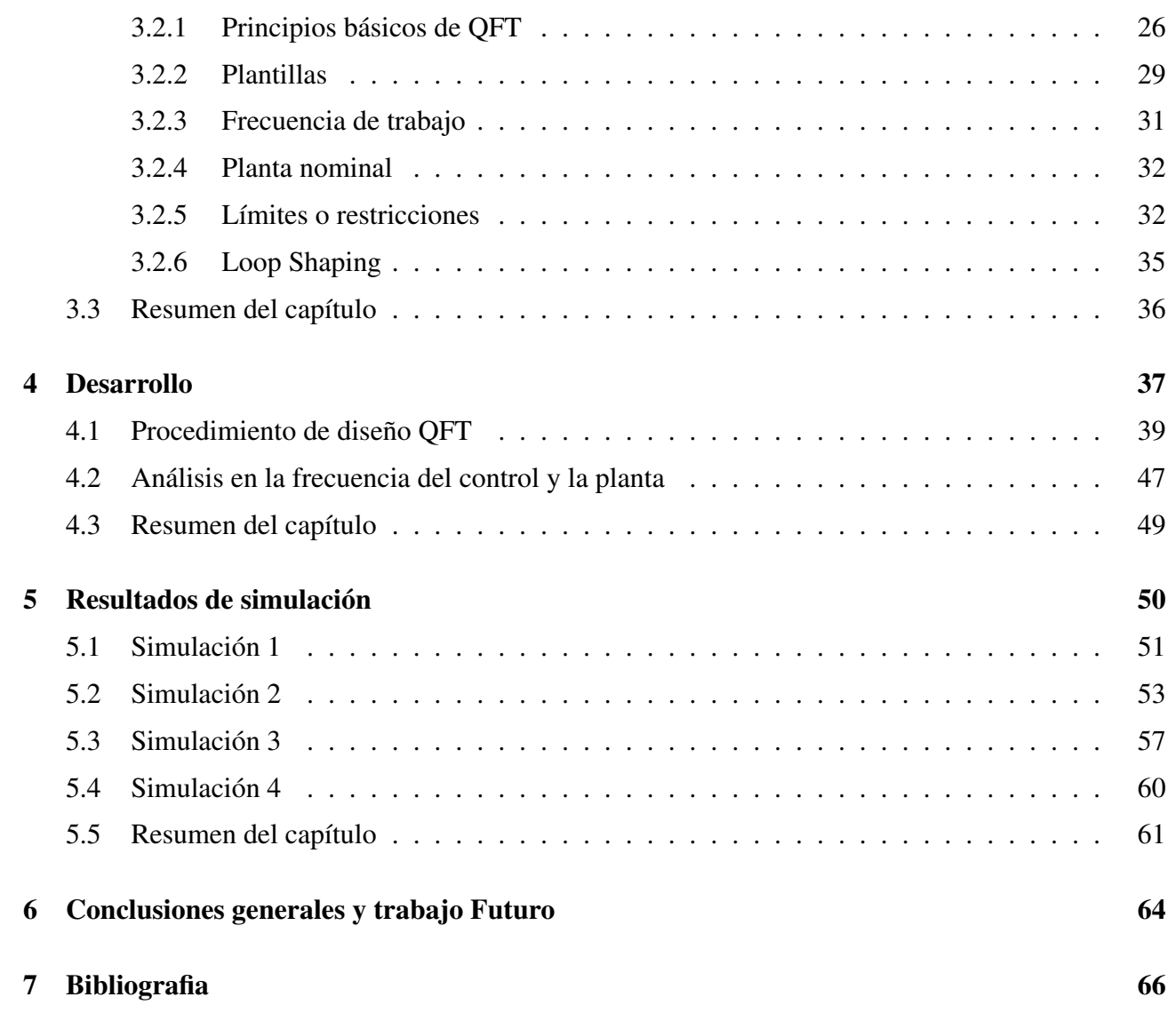

# Índice de Tablas

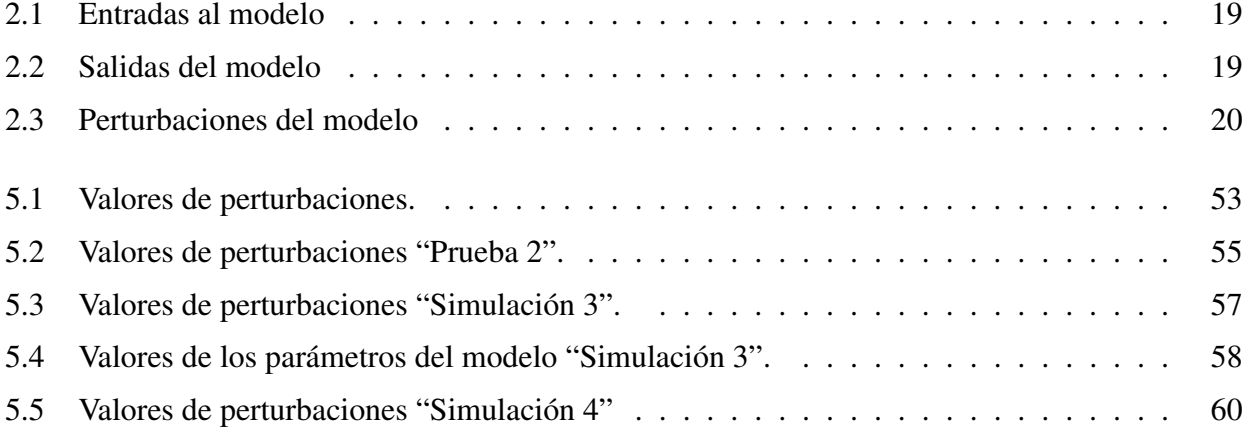

# Índice de Figuras

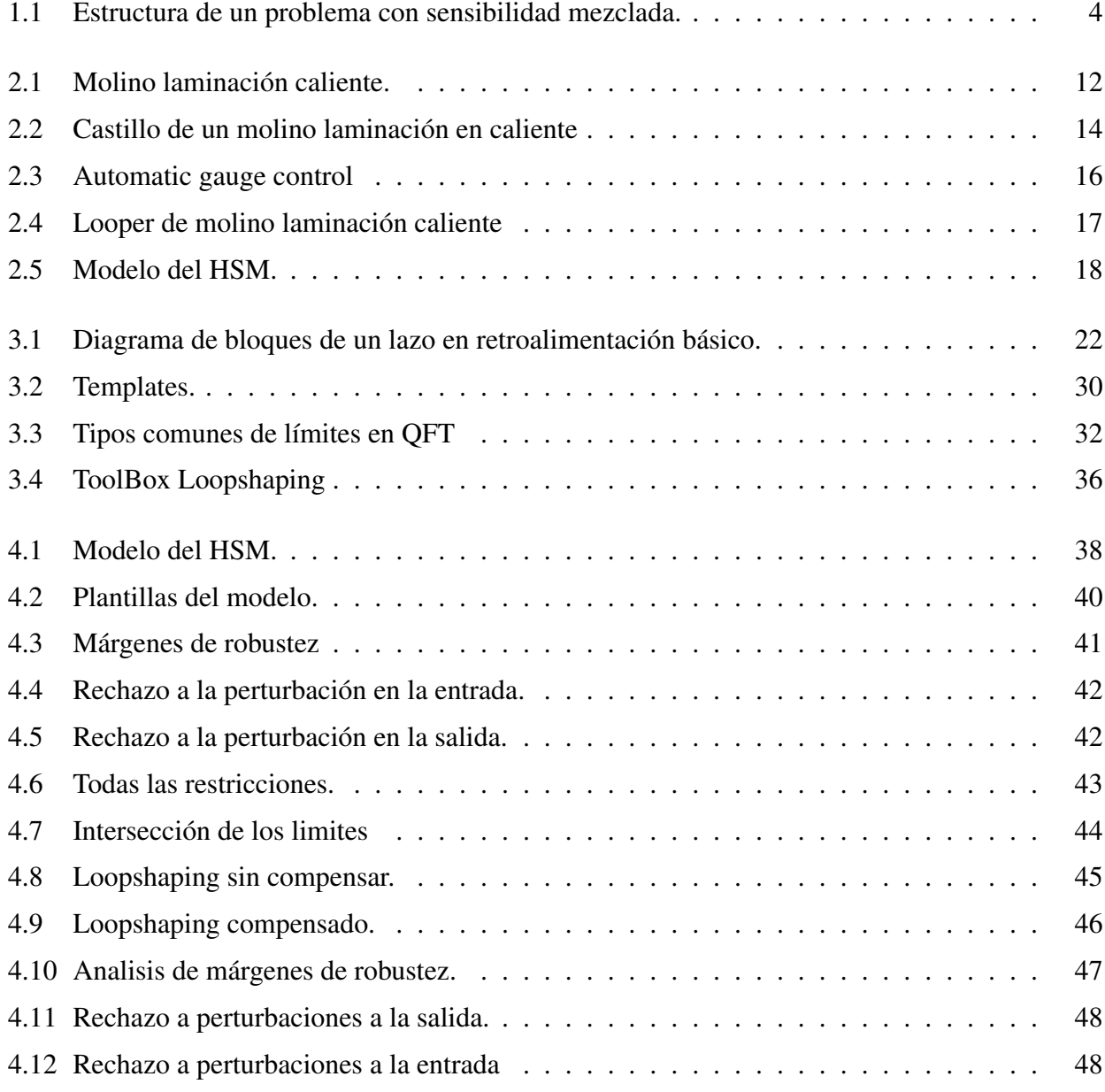

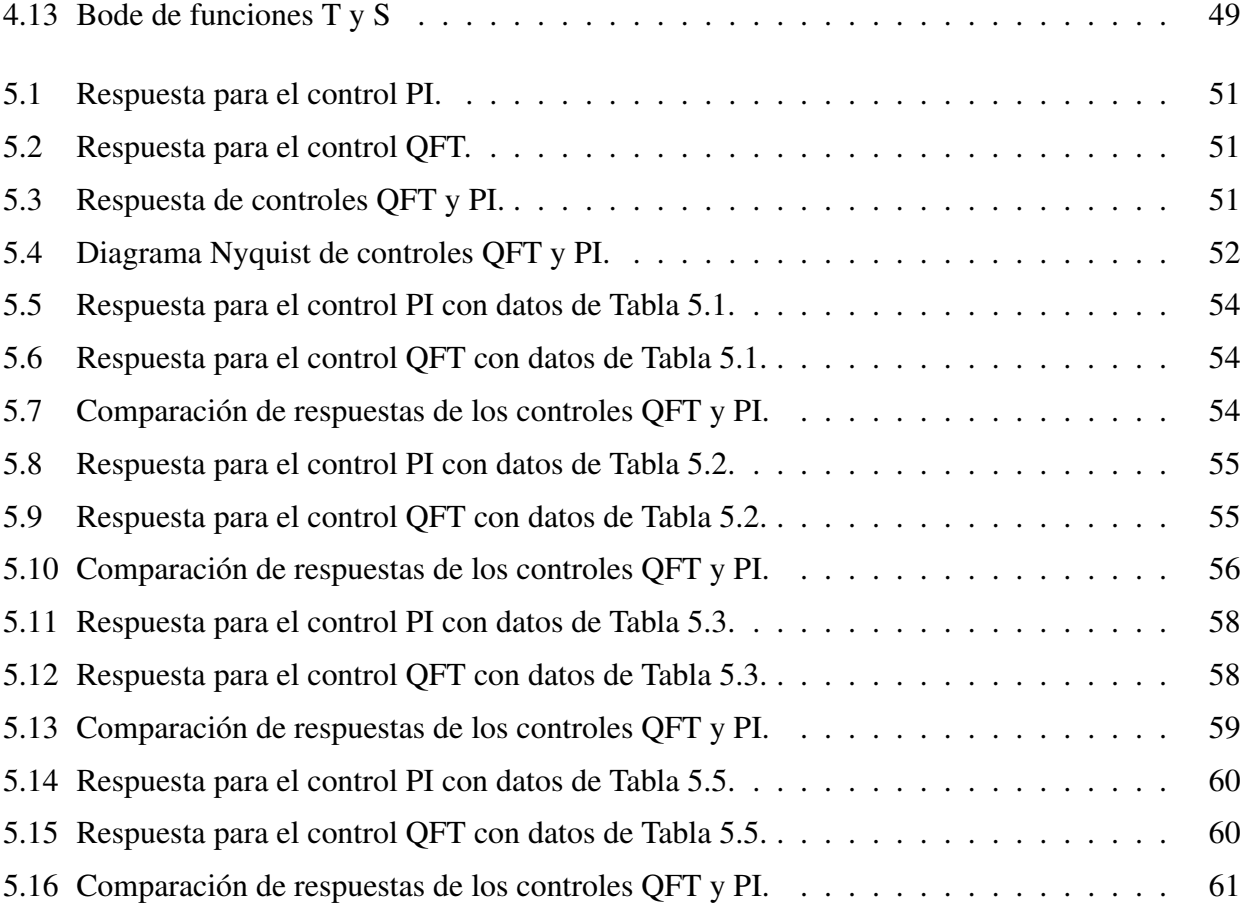

# Capítulo 1 Introducción

Los molinos de rolado siempre han representado desafíos a los ingenieros en control, este es un proceso multivariable a gran escala con instrumentación limitada y la cual requiere de un trabajo extensivo para ser modelada adecuadamente. Las dinámicas del modelo cambian dependiendo del tipo de acero que se está rolando (procesando), los cambios de temperatura y el uso de equipo. Este es un proceso, en el cual, el mejoramiento en el control puede brindar beneficios sustanciales hablando económicamente, por lo tanto ha sido objeto de investigación. El problema clásico de investigación ha sido el control multivariable del flujo de masa y la tensión en la cinta entre dos castillos, el cual, es sujeto a fuertes interacciones y variaciones en sus parámetros físicos [Obregón A. y otros (2010), Barrios J. A. y otros (2011)]. Trabajos previos para resolver este problema han visto la aplicación de controles como lineal cuadrático Gaussiano (LQG, por sus siglas en inglés) y *H<sup>∞</sup>* los cuales dan una solución robusta que no es muy sencilla y produce controladores de un orden muy alto, esto ha motivado la utilización de la técnica de Teoría de Retroalimentación Cuantitativa (QFT, por sus siglas en inglés) la cual nos provee un diseño trasparente para controladores robustos de un orden bajo. QFT también es una buena herramienta para el análisis del desempeño de controlador existentes.

Recientemente, integrantes de las industrias del acero han estado requiriendo que la calidad del

producto que se les vende aumente. Los equipos de control existentes en la actualidad se han estado quedando obsoletos dado este tipo de exigencias, por lo tanto es necesario renovar los sistemas de control. Uno de los principales desafíos es el de actualizar los sistemas de control en la sección de acabado especialmente en el apartado del looper para así poder obtener un mejor desempeño en la tensión de la cinta. En este proyecto se explorarán las características de la planta, se modelarán las incertidumbres y se propondrá el diseño de un control robusto para la posición angular del looper en presencia de incertidumbre en los parámetros del molino y perturbaciones modelados en la frecuencia mediante la técnica QFT.

### 1.1 Antecedentes

En las últimas dos décadas se han realizado varias aportaciones al mejoramiento en el sector de la industria del acero pero principalmente al tema del control del looper para el molino de laminación en caliente dado que se tienen presente una gran cantidad de incertidumbres y perturbaciones. El trabajo realizado por Asano K. y otros (1999) presenta un nuevo método de control basado en descentralización y coordinación, principalmente evalúan las interacciones entre tensión y el looper para asegurar la aplicación del control descentralizado, después aplican un control descentralizado basado en un modelo de control interno con dos grados de libertad; investigaron y evaluaron las interacciones con ayuda de una medición de interacciones basada en la estructura del valor singular, la cual muestra que las interacciones pueden ser ignoradas cuando las variables de control y de acoplamiento son seleccionadas correctamente.

En el desarrollo de esquemas de control, se enfatiza mucho en construir sistemas de control fáciles y prácticos, por lo tanto un enfoque descentralizado fue elegido en lugar de los controles centralizados.

Algunas ventajas de la utilización de este control:

- *•* El esquema de control consiste en dos subsistemas SISO esto ayuda a un fácil diseño de control.
- *•* Cada subsistema es completamente independiente, las retroalimentación de cada uno pueden ser sintonizadas sin afectar la estabilidad de todo el sistema de control.
- *•* El esquema de control habilita la opción de ir agregando paso a paso módulos de control, esto hace más sencilla su sintonización en el lugar de operación y su fácil implementación.
- *•* Los parámetros del controlador ayudan dado que permiten tener una interpretación física del proceso lo cual da una buena perspectiva en los sistemas de control.

Por otra parte Imanari H. y otros (1997) desarrollaron un control multivariable para controlar los lazos del looper utilizando la teoría de control robusto *H∞*. El control del looper por *H<sup>∞</sup>* fue diseñado por las siguientes especificaciones:

- Lazo cerrado estable.
- *•* Las respuestas de tensión y el ángulo del looper sean lo más rápidas posibles.
- *•* El control de desempeño de la tensión tiene mayor prioridad que el ángulo del looper.

Principalmente consideraron aplicar un problema de sensibilidad mezclada con una configuración de retroalimentación en la salida, este es uno de los problemas de control de *H∞*. En la figura 1.1 se muestra el diagrama de bloques de un problema con sensibilidad mezclada, donde *W*<sup>1</sup> y *W*<sup>2</sup> son funciones de peso. La función sensibilidad *Gs*(*s*), la cual es la función de transferencia desde la referencia "*r*" hasta el error "*e*", y la función sensibilidad complementaria *G<sup>T</sup>* (*s*), la cual es la función de transferencia desde la referencia "*r*" hasta la salida "*y*" están dadas por:

$$
G_s(s) = \{I + L(s)\}^{-1},
$$
  

$$
G_T(s) = L(s)\{I + L(s)\}^{-1}.
$$

Se seleccionaron las funciones de peso, se introdujo un nuevo parámetro llamando  $C_1$  el cual puede reducir efectivamente la fluctuación de la tensión. El significado del parámetro *C*<sup>1</sup> es que el ángulo de referencia del looper deber ser cambiado *C*1(*σfREF −σ<sup>f</sup>* ) cuando la desviación de la tensión  $(\sigma_{fREF}-\sigma_f)$  ocurra.

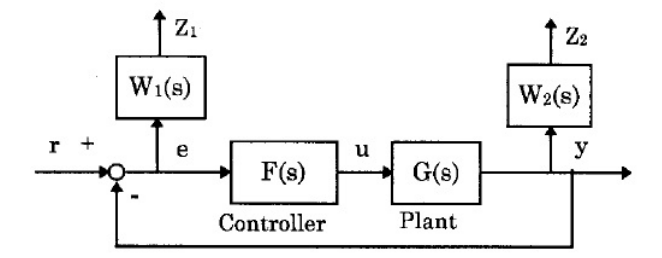

Figura 1.1: Estructura de un problema con sensibilidad mezclada.

Hearns G. y Grimble M.J. (2000a) proponen el diseño de un control robusto inferencial para el control de la cinta usando principalmente dos estrategias. Para la primera se supondrá que las mediciones de la velocidad angular y la aceleración del looper están disponibles, teniendo estas mediciones se mejorará el desempeño dinámico; pero el objetivo es lograr un desempeño garantizado a pesar de la incertidumbre paramétrica en el modelo usado para relacionar el ángulo del looper con la tensión de la cinta y el conocimiento incierto de la planta del sistema físico actual. Y la segunda estrategia es la de solamente usar la medición del ángulo del looper e inferir la tensión internamente en el controlador.

La estructura básica de un control inferencial propuesto es muy similar a un sistema de dos puertos o la transformación fraccional lineal usada en el control *H∞*.

Este tipo de controles ha sido utilizado en los molinos de laminación en caliente en donde es muy difícil instalar algún tipo de instrumentación, una desventaja es que los modelos utilizados para el control inferencial naturalmente difieren de los procesos reales.

Hearns G. y otros (1996) encontraron dos problemas. Dado que en los molinos presentes solamente están utilizando controles Single-Input Single-Output "SISO" para el Control Automático de Ganancia (AGC, por sus siglas en inglés), flujo de masa y la tensión de los loopers, se están ignorando muchas interacciones presentes en el molino; cualquier acción que el AGC realice para ajustar el calibre afectará el flujo de masa y así como una corrección en el flujo de masa cambiará la tensión de la cinta, esto afectando el calibre de la cinta entre los castillo.

El segundo problema como lo hemos estado mencionando es que en los Molinos de Laminación en Caliente (HSM, por sus siglas en inglés) dado el ambiente, es imposible tener mediciones de una suficiente cantidad variables. El espesor a la salida de cada castillo no puede ser medido, al igual que la tensión de la cinta entre cada castillo. El looper deberá de contar con una celda de carga, con la cual no todos los molinos cuentan. Es posible medir el ángulo del looper pero el calibre y la tensión son controlados indirectamente mediante la manipulación de la fuerza de rolado y el torque del looper.

Se propuso una solución multivariable para el control del flujo de masa, calibre y la tensión superando los problemas de interacción y las mediciones indirectas usando optimización de la norma *H∞*. Se formuló el problema de la siguiente manera, la planta generalizada *P*(*s*) contiene las dinámicas de la planta aumentada con las funciones de peso y los modelos de perturbaciones.

El espacio Hardy consiste de todas las matrices de funciones de transferencia propias y estables. Si  $G(s)$  es una matriz de función de transferencia estable, entonces la norma  $H_{\infty}$  de  $G(s)$  está definida como:

$$
||G(s)||_{\infty} = \sup_{\omega} \bar{\sigma}[G(j\omega)].
$$
\n(1.1.1)

Por otra parte complementando el trabajo anterior Gerald H. y Grimble M.J. (2000b) desarrollaron un regulador multivariable para el molino el cual sea robustamente estable a los cambios en el módulo del molino mientras provee una alta calidad en el espesor de la cinta.

El desempeño y estabilidad del control multivariable *H<sup>∞</sup>* y el control convencional en este caso

el P.I. son analizados.

El torque del looper es modelado con un retraso de primer orden y el motor principal es modelado con un sistema con 1 grado de libertad con un P.I. para regular su velocidad.

Las ventajas del *H<sup>∞</sup>* es que la estabilidad robusta y los objetivos de desempeño están declarados como dos objetivos por separado en una función de costos, aunque ellos estén declarados como objetivos separados, también reduce las interacciones, proporciona estabilidad robusta para un módulo del molino incierto para disminuir el grosor nominal de la cinta de acero.

Trabajo alterno de los mismos autores [Herans G. y Grimble M.J., 2002] es el de la utilización de QFT para el HSM en el cual presentaron dos aplicaciones de esta técnica, el AGC el cual infiere en el grosor de la cinta por la fuerza de rolado fue analizado mediante QFT para mostrar gráficamente los límites de desempeñó.

La técnica QFT es utilizada para observar gráficamente el desempeño del controlador que se encuentra actualmente en el molino. Ellos aplican la técnica QFT variando cada una de las propiedades del molino y las propiedades del material. Utilizaron la QFT para el diseñó del controlador del ángulo suponiendo que la medición de la tensión está disponible, la cual en el caso de nuestra aplicación, no es posible tener. Los controles serán diseñados secuencialmente con el controlador del ángulo del looper principalmente. Cuando diseñan el controlador del ángulo, el controlador de la tensión es desconocido por lo tanto se usa una aproximación. Una vez que el controlador del ángulo está diseñado, su lazo puede ser cerrado para el diseño del controlador de la tensión sin una aproximación.

Choi I.S. y otros (2004) aportaron dos contribuciones importantes. La primera crearon un modelo simple para el problema de looper y la tensión del molino en laminación en caliente el cual puede ser usado para investigación de diferentes estrategias de control. Segunda, dieron una crítica sobre la aplicación del esquema de un control predictivo basado en modelo (MPC, por sus siglas en inglés). Demostraron que el diseño del MPC puede tener un error cero en el seguimiento bajo una perturbación constante. Como quiera, tiene un mejor desempeño que el control utilizado convencionalmente en la industria (control PI) dado a las interacciones sistemáticas. Por lo tanto se ha mostrado que el esquema del control MPC puede ser una estrategia de diseño útil para los problemas del looper y la tensión manejando restricciones así como mutuas interacciones sistemáticas.

### 1.2 Hipotesis

El comportamiento del molino puede ser descrito por un modelo linealizado en un punto de operación una vez que la barra de transferencia ha entrado al molino y se encuentra en estado estacionario. Se supone incertidumbre paramétrica, ya que los parámetros son estimados y por lo tanto no son conocidos con precisión y dicha incertidumbre afecta los márgenes de estabilidad.

## 1.3 Objetivo de la tesis

El trabajo desarrollado durante las últimas décadas sobre el molino de laminación en caliente con el objetivo de elevar la calidad del producto final, se ha centrado principalmente en uno de los procesos más importantes del HSM que es la sección de acabado. Actualmente se han desarrollado controladores para esta sección utilizando diferentes técnicas y métodos como lo son *H∞*, LQGR, descentralizados, etc. Pero estos controladores proporcionados son de un orden muy alto y difíciles de implementar, por lo tanto, en esta tesis se ha planteado el objetivo de proponer un control robusto que considere incertidumbres paramétricas mediante la técnica de QFT, esto para la posición angular del looper. Con esta técnica se espera obtener un control de orden menor que los obtenidos mediante las técnicas antes mencionadas.

Una de las limitaciones de esta técnica es que no es posible diseñar para el "peor caso" como en

otras técnicas de control robusto. Esto debido a que las incertidumbres, se modelan para un número finito de plantas obtenidas para diferentes combinaciones de los valores de los parámetros dentro de una región de incertidumbre. Se trató de reducir el efecto de esta limitación haciendo combinaciones exhaustivas, aprovechando la monotonicidad de las funciones de magnitud y fase con respecto a los parámetros, y mediante los márgenes de robustez.

## 1.4 Contenido de la tesis

Esta tesis está organizada de la siguiente manera.

En el capítulo 2 se presenta el proceso de laminación en caliente y el modelo linealizado derivado de trabajos anteriores. Los fundamentos de la técnica de diseño de control QFT se presentan en el capitulo 3.

El capítulo 4 presenta el diseño del control QFT para la posición del looper, en el capítulo 5 se muestran los resultados de las simulaciones realizadas comparando la respuesta del control QFT y el PI, mientras en el capítulo 6 se presentan algunas conclusiones y trabajo futuro a realizar.

# Capítulo 2

# Molino de laminación en caliente

## 2.1 Molino de laminación en caliente

La función del HSM es la de convertir barras de acero generados en la colada continua preparadas térmicamente, en cintas de acero con determinadas propiedades mecánicas, espesor y ancho. Todo esto mediante reducciones sucesivas.

En una línea de laminación en caliente la materia prima que llega a temperatura ambiente es preparada térmicamente, esto se hace sometiéndola a altas temperaturas, posteriormente sufre reducciones sucesivas en una línea de laminación continua y como resultado se forma el producto requerido de acuerdo a un diseño específico. Para mayor detalle sobre el proceso ver Roberts W.L. (1998) ó Barrios J.A. y otros (2011).

#### 2.1.1 Secciones de un molino de laminación en caliente

A continuación se presentan brevemente las secciones generales del molino de laminación en caliente (ver Figura 2.1)

#### 1. Sección de recalentamiento

Su función principal es la de recalentar el planchón de acero a ser procesado a una temperatura aproximada de 1300*<sup>o</sup>*C.

#### 2. Sección molinos desbastadores

Está formada de 5 o 6 castillos, su función primordial es la de reducir el espesor del planchón de acero a un 85%, esto se lleva acabo en el momento de que el planchón pasa por cada uno de los castillos, los cuales cuentan con rodillos que aplican la fuerza para reducirla.

#### 3. Sección molino acabador

Está formado de 6 a 7 castillos dependiendo del molino. Esta es la sección mas critica del proceso dado que su propósito final es la de llevar la barra de transferencia a sus dimensiones finales (espesor y ancho), así como dar también su temperatura de acabado.

#### 4. Sección mesa de enfriamiento

Su función es enfriar la lámina mediante aspersores de agua a la temperatura requerida para ser enrollada, aproximadamente 600*<sup>o</sup>*C.

#### 5. Sección enrollador

Como su nombre lo indica su función es crear los rollos de lámina acero.

Otros componentes importantes de un molino de laminación en caliente son:

#### 1. Rompedor de óxido

Debido a la alta temperatura de la barra de acero y al contacto con el oxígeno del medio ambiente, la barra se oxida inmediatamente, la tarea del rompedor de óxido es la de eliminar superficialmente el óxido de las caras de la barra por medio de agua a presión.

#### 2. Castillo

Está formado principalmente por un tornillo hidráulico o mecánico, dos rodillos de trabajo, dos rodillos de apoyo y una celda de carga (Ver Figura 2.2) y su función es la de reducir el espesor de la barra.

#### 3. Looper

Es un brazo mecánico equipado con un rodillo que está situado entre cada dos castillos de la sección de formado y su función es mantener una tensión constante para evitar daños en el cinta (Ver Figura 2.3 y 2.4).

#### 4. Inspección por rayos X

Se encuentra en la salida de la sección de formado y su función es verificar que la lámina saliente no cuente con grietas y tenga la forma requerida.

#### 5. Medidor de espesor por rayos X

Su función es la de dar una retroalimentación a los castillos anteriores para ir ajustando el espesor de salida de la lámina.

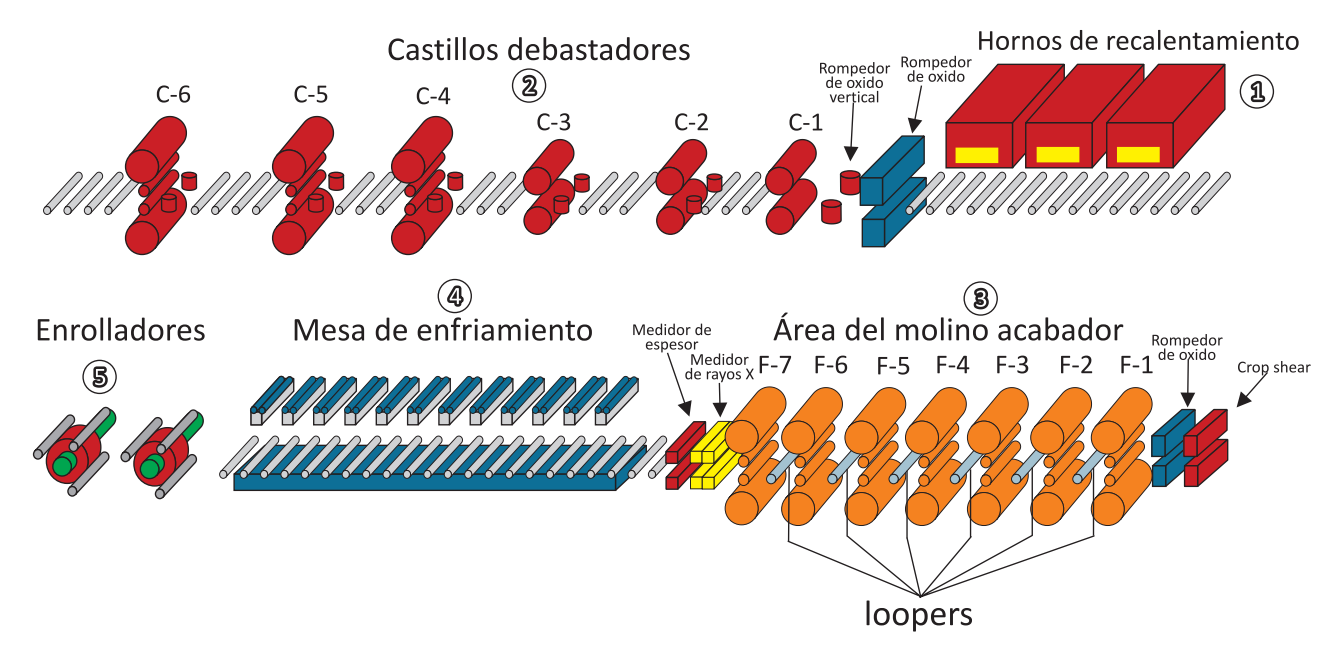

Figura 2.1: Molino laminación caliente.

#### 2.1.2 Proceso de laminación en caliente

La materia prima en el proceso es un planchón de acero el cual cuenta con dimensiones de 0.2m de espesor, un largo aproximadamente de entre 5 y 10 m, un ancho de 0.915m, un peso entre 10 y 25 toneladas.

Durante la preparación térmica, la barra de acero es sometida a altas temperaturas dentro del horno de recalentamiento durante un determinado tiempo, al terminar, el planchón es retirado del horno a una temperatura de aproximadamente 1300*<sup>o</sup>C* y es puesto automáticamente en la línea de producción para iniciar con la siguiente etapa.

Al salir de la sección de recalentamiento, el planchón puede estar cubierto con una capa de óxido debido a las altas temperaturas y su contacto con el oxígeno del medio ambiente, dicho óxido debe ser eliminado para continuar con el proceso. Esta tarea la lleva acabo el eliminador de óxido que mediante agua a presión logra retirar el óxido en las caras del planchón. Posteriormente entra a la sección de molinos desbastadores (RM, por sus siglas en inglés "Roughing Mill") en la cual, el planchón pasa por los 5 o 6 castillos causando deformación en espesor y ancho debido al paso por cada castillo hasta reducir el espesor de la barra un 85% aproximadamente. El subproducto generado en el RM es conocido como barra de transferencia.

En algunos molinos al terminar esta sección la cinta proveniente de RM es enrollada para recuperar un poco de calor que se perdió en el proceso, este proceso se llama "*CoilBox*" (CB). Al mismo tiempo que es enrollada se le elimina el óxido generado con ayuda de un Scale Breaker y con una cizalla es cortada su cola para tener un fácil enhebrado de la cinta en la sección del molino acabador.

La siguiente etapa que es la del molino acabador (FM, por sus siglas en inglés), éste está compuesto de 6 ó 7 castillos de laminación que realizan una función similar a la sección RM, pero con reducciones que no son tan fuertes como en el anterior pero con mayor precisión y de manera simultánea lo cual lo hace un proceso más crítico. La tensión del material entre cada castillo son controladas de manera electrónica para evitar malformaciones durante el proceso por estiramiento no deseados en el material; al salir la cinta del último castillo se encuentra un medidor de espesor el cual es utilizado como retroalimentación para ir ajustando la apertura de los rodillos de trabajo en los castillos y tener el espesor deseado conforme se lamine la cinta. Finalmente, esta sección se encarga de darle las dimensiones finales al producto solicitadas por el cliente y temperaturas de acabado y enrollado requeridas; cumpliendo con diferentes normas, cabe mencionar que de las temperaturas de acabado y de enrollado depende en gran medida las propiedades mecánicas del producto final.

En seguida se encuentra la sección de mesa de enfriamiento (ROT por sus siglas en inglés *"Run Out Table"*) donde se le aplica agua en cantidades y presiones controladas al producto terminado. Esto mejora sus propiedades mecánicas y permite cumplir con las especificaciones del molino y las diferentes normas, en esta sección, su temperatura es reducida hasta alcanzar entre 550*<sup>o</sup> C* y 620*<sup>o</sup> C*.

Para finalizar el producto llega a la sección de enrollado en donde automáticamente la cinta es enrollada y etiquetada según sus características y propiedades finales del material. A la temperatura de salida del ROT y de entrada a los enrolladores se les conoce como temperatura de enrollado.

#### 2.1.3 Descripción de un castillo de rolado en caliente

Cada castillo está usualmente equipado con un cilindro hidráulico o un tornillo mecánico actuado por un motor eléctrico para poder aplicar la fuerza de rolado; un control de espesor AGC, que sirve para controlar el calibre estimado; por dos rodillos de apoyo, dos rodillos de trabajo y una celda de carga (ver Figura 2.2). En esta sección se cuentan con la siguientes variables de interés: Fuerza de rolado, torque de rolado, el calibre de la cinta a la salida, velocidad de la cinta y temperatura de acabado.

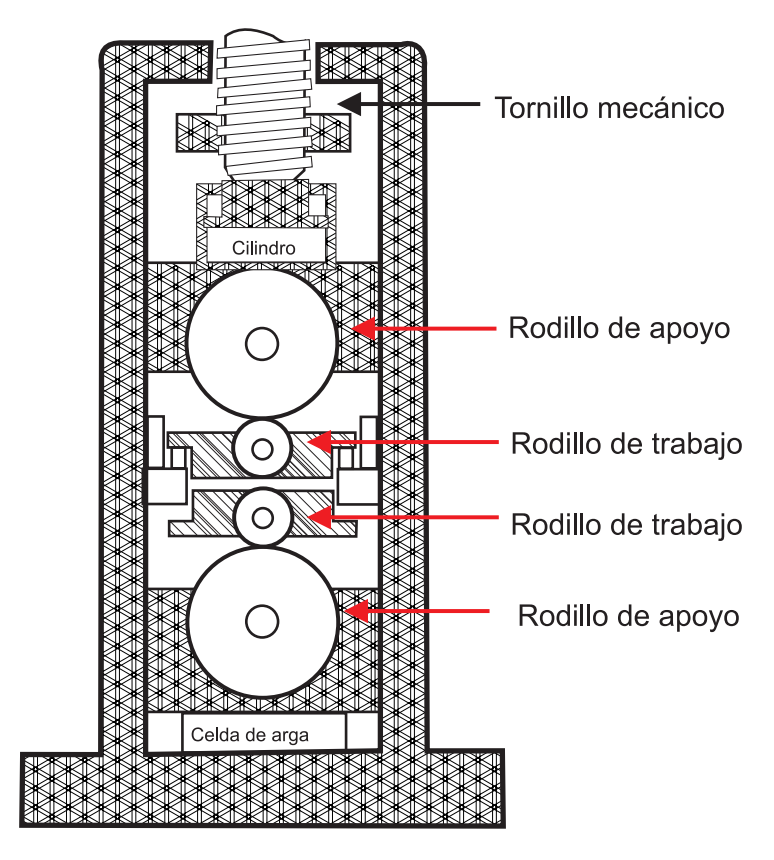

Figura 2.2: Castillo de un molino laminación en caliente

Un castillo de rolado en laminación en caliente cuenta con los siguientes componentes:

#### *•* Tornillo mecánico o pistón hidráulico

Actuadores mecánicos o hidráulicos también conocidos como los cilindros de fuerza del rodillo, son instalados usualmente en la parte superior del castillo.

#### *•* Rodillos de apoyo

Son los que se encuentran en los extremos superior e inferior del castillo y reciben la presión del tornillo o pistón hidráulico según sea el caso, su función principal es la de transmitirle fuerza y movimiento a los rodillos de trabajo.

#### *•* Rodillos de trabajo

Son los que se encuentran en contacto con la barra de acero y están situados en el centro del castillo.

#### *•* Celda de carga

Este es un transductor de fuerza el cual es el encargado de enviar la señal de fuerza que se está aplicando.

#### 2.1.4 Looper

Cada castillo es usualmente equipado con un cilindro hidráulico o un tornillo actuado por un motor eléctrico para poder cambiar la fuerza de rolado y un AGC que sirve para controlar el espesor de la barra. Ya que el AGC actúa independiente en cada castillo de la sección de formado, ver figura 2.3; se ha proveído un looper entre cada castillo para así poder absorber cualquier diferencia de flujo de masa y poder mantener la tira de acero bajo una tensión constante. La tensión en la cinta afecta en la precisión de las medidas dado que un cambio brusco de tensión puede causar marcas, así como cambios en el calibre y ancho de la cinta.

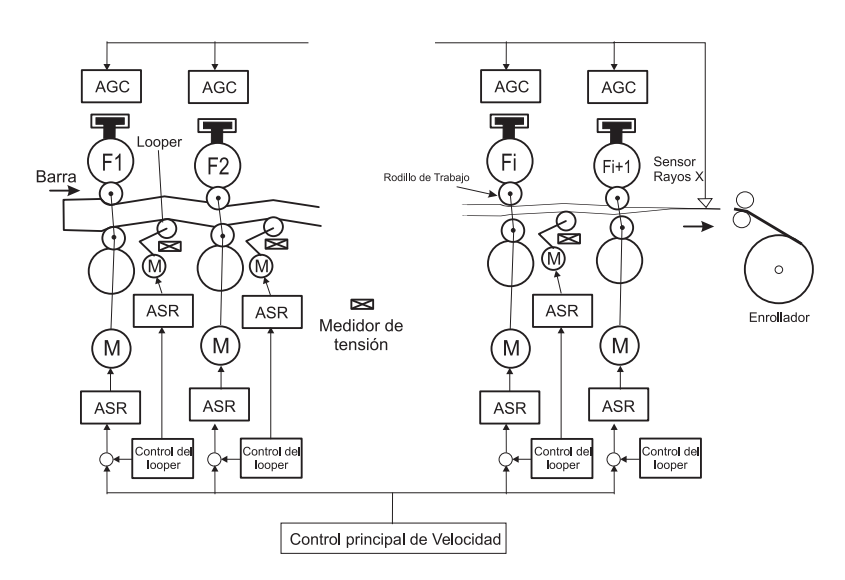

Figura 2.3: Automatic gauge control

El looper en un molino de laminación en caliente desempeña una función dual dado que se comporta como un sensor y un actuador. Bajo condiciones de operación normales el rodillo del looper siempre está en contacto con la cinta de acero. Por lo tanto, el ángulo del looper nos da la medición de cambio de flujo de masa.

El error en el ángulo del looper es usado para cambiar la velocidad de los rodillos de trabajo anteriores, así se estará corrigiendo el flujo de masa, también puede cambiar la tensión de la cinta debido al torque aplicado en el brazo del motor.

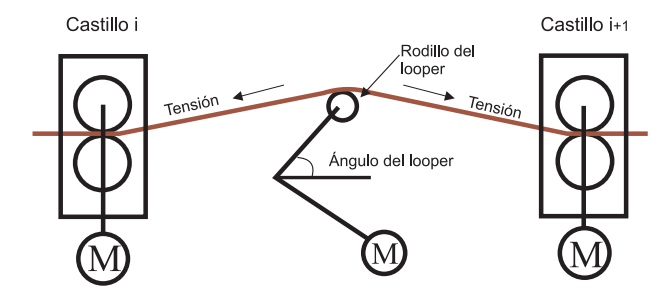

Figura 2.4: Looper de molino laminación caliente

El looper es utilizado principalmente como acumulador emergente de material cuando el flujo de masa entre los dos castillos se sale de control. Existen molinos que operan actualmente con los looper en posición de abajo "desactivados" , pero esto requiere de mucha habilidad, dado que a altas tensiones entre los castillos puede llegar a dar lugar a deformaciones y dañar el producto final.

### 2.2 Modelo del HSM

El modelo dinámico es derivado para dos castillos contiguos,  $i \in i + 1$ , incluyendo el looper  $i$ , el cual está situado entre dichos castillos, mediante una linealización utilizando relaciones estáticas no lineales alrededor de un punto de operación [Obregon A. y otros (2010), Ever K. y otros (2006), Obregon A. (2006)]. El punto de operación en el que se trabajará está definido por el producto: grado de acero AIST 1006, ancho de 0*.*9 m y calibre de 2x10*−*<sup>3</sup> m. Este grado de acero fue seleccionado dado que es el producto más rolado.

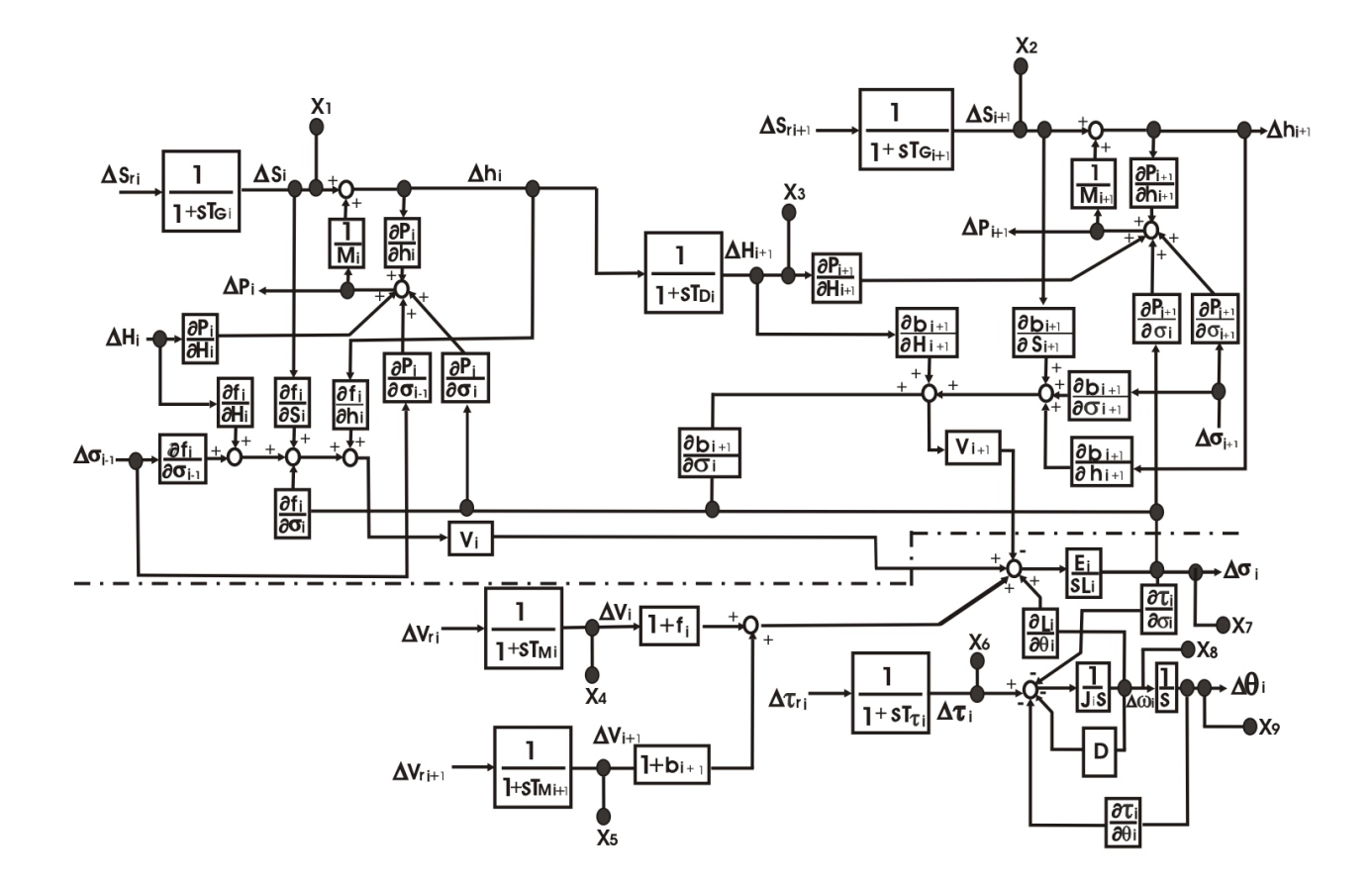

Figura 2.5: Modelo del HSM.

En la Figura 2.5 se muestra el diagrama de bloques de los castillos *i* e *i* + 1. Las entradas del sistema se muestra en la Tabla 2.1 mientras que la Tabla 2.2 describe sus salidas. Aquéllas entradas que no pueden ser manipuladas y que afectan el proceso son consideradas perturbaciones y se muestran en la Tabla 2.3, ∆ denota pequeña desviación.

El modelo del sistema del looper se encuentra por debajo de la línea punteada en la Figura 2.5. En esta tesis se trabajara con la función de transferencia entre ∆*Vri* y ∆*θ<sup>i</sup>* , se debe mencionar que los

factores  $\frac{1}{M_i}, \frac{1}{M_i}$  $\frac{1}{M_{i+1}}, \frac{\partial P_i}{\partial h_i}$  $\frac{\partial P_i}{\partial h_i}, \frac{\partial P_i}{\partial \sigma_i}$  $\frac{\partial P_i}{\partial \sigma_i}, \frac{\partial f_i}{\partial h_i}$  $\frac{\partial f_i}{\partial h_i}, \frac{\partial f_i}{\partial \sigma_i}$  $\frac{\partial f_i}{\partial \sigma_i}$ ,  $V_i$ ,  $V_{i+1}$ ,  $\frac{\partial P_{i+1}}{\partial h_{i+1}}$  $\frac{\partial P_{i+1}}{\partial h_{i+1}}, \frac{\partial P_{i+1}}{\partial \sigma_{i+1}}$  $\frac{\partial P_{i+1}}{\partial \sigma_{i+1}}, \frac{\partial b_{i+1}}{\partial h_{i+1}}$ *∂hi*+1 que intervienen en la interacción en el lazo son considerados.

En Obregon A. y otros (2010) y Obregon A. (2006) se muestra la descripción completa del modelo y se lleva a cabo un análisis de éste mediante simulaciones en el dominio del tiempo. Evers K. y otros (2006) presenta un análisis del acoplamiento mediante el arreglo de ganancia relativa (RGA, por sus siglas en inglés). Concluyó que en bajas frecuencias el mejor acoplamiento es el usado tradicionalmente.

Tabla 2.1: Entradas al modelo

| Variable          | Descripción                      | Castillo | Unidades |
|-------------------|----------------------------------|----------|----------|
| $\Delta S_{ri}$   | Espacio entre rodillos           |          | m        |
| $\Delta S_{ri+1}$ | Espacio entre rodillos           | $i + 1$  | m        |
| $\Delta V_{ri}$   | Velocidad de rodillos de trabajo |          | m        |
| $\Delta\tau_{ri}$ | Referencia del torque del motor  |          | $N-m$    |

Tabla 2.2: Salidas del modelo

| Variable   | Descripción       | Castillo | Unidades |
|------------|-------------------|----------|----------|
| $h_i$      | Grosor de salida  |          | m        |
| $\sigma_i$ | Tensión de salida | $i + 1$  | N        |
| $\theta_i$ | Angulo del looper |          | Grados   |
| $h_{i+1}$  | Grosor de salida  | $i + 1$  |          |

| Variable       | Descripción                   | Castillo | Unidades |
|----------------|-------------------------------|----------|----------|
| $H_i$          | Grosor de entrada             |          |          |
| $\sigma_{i-1}$ | Tensión del castillo anterior | $i - 1$  | N        |
| $V_{i+1}$      | Velocidad de rolado           | $i + 1$  | m/s      |
| $\sigma_{i+1}$ | Tensión del castillo continuo | $i + 1$  |          |

Tabla 2.3: Perturbaciones del modelo

## 2.3 Resumen del capítulo

En este capítulo se describieron los elementos mas importantes que conforman un molino de laminación en caliente, es importante conocer su función principal dentro el proceso. Se dio una explicación brevemente del proceso de laminación en caliente de como la materia prima entra a la línea de producción hasta que el producto final es creado. Se mostró el diagrama de bloques del modelo del molino en el cual se mencionaron las entradas de las cuales 4 de ellas son consideradas perturbaciones y las salidas del modelo de la cual para este trabajo solo nos interesará una, que es la posición angular del looper, este modelo se utilizará mas adelante para el diseño del control.

# Capítulo 3

# Quantitative feedback theory

## 3.1 Lazo básico en retroalimentación

Una de las ideas principales en control clásico es la de poder diseñar el comportamiento del sistema en lazo cerrado estudiando solamente la función de transferencia de lazo abierto. Este mismo enfoque fue usado para estudiar la estabilidad con el criterio de Nyquist, en el cual nosotros graficamos el Nyquist de la función de transferencia en lazo abierto para determinar la estabilidad del lazo cerrado. Desde el punto de vista de diseño, el uso de herramientas de análisis de lazos es muy poderosa, ya que la función de transferencia del lazo es *L* = *GP*, si nosotros podemos especificar el desempeño deseado en términos de las propiedades de *L*, podríamos ver directamente el impacto de los cambios en el controlador *G*, *P* denota la planta.

El diagrama básico de un lazo en retroalimentación se muestra en la Figura 3.1. El lazo del sistema está compuesto por dos componentes, la planta *P* y el controlador *G*. El control tiene dos bloques: el bloque de retroalimentación *G* y el bloque de *"feedforward" F*. Contamos con dos perturbaciones presentes actuando en el proceso, perturbaciones en la entrada  $d_1$  y perturbaciones en la salida d. Las perturbaciones representan señales que llevan al proceso lejos del comportamiento deseado. En la Figura 3.1, la perturbación  $d_1$  es considerada para actuar como entrada del proceso. Esto es una simplificación, ya que las perturbaciones entran a los procesos en diferentes maneras, sin embargo no hay pérdida significativa de generalidad.

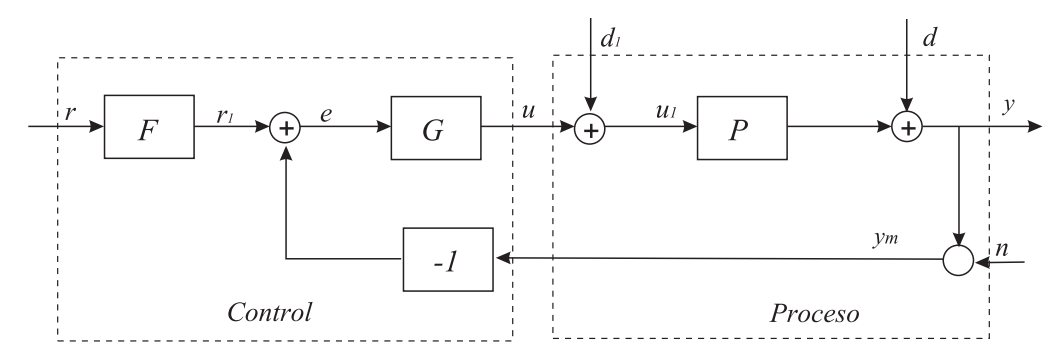

Figura 3.1: Diagrama de bloques de un lazo en retroalimentación básico.

La salida del proceso *y* es la variable física real que se desea controlar, el control está basado en una señal de medición *ym*, la cual es alterada por el ruido de medición *n*. El proceso es influenciado por el controlador mediante la variable *u*1. Por lo tanto el sistema tiene 3 entradas -la variable de control *u*, la perturbación en la entrada  $d_1$  y la perturbación en la salida  $d$ - y una salida  $y$  (la señal de medición). Las entradas del control son la señales de medición *ym*, la señal de referencia *r* y la salida es la señal de control *u*. Debe notarse que la señal de control *u* es una entrada al proceso y es la salida del controlador, y que la señal de medición *y* es la salida del proceso y la entrada al controlador es *ym*.

Se está interesado en las siguientes funciones de transferencia las cuales están relacionadas con el sistema mostrado en el Figura 3.1

$$
T(s) = \frac{y(s)}{r(s)} = F(s)\frac{L(s)}{1 + L(s)}; L(s) = G(s)P(s),
$$
\n(3.1.1)

$$
T_{d1}(s) = \frac{y(s)}{d_1(s)} = F(s)\frac{P(s)}{1 + L(s)},
$$
\n(3.1.2)

$$
T_d(s) = \frac{y(s)}{d(s)} = F(s)\frac{1}{1 + L(s)} \equiv S(s),\tag{3.1.3}
$$

$$
T_{un}(s) = \frac{u(s)}{n(s)} = \frac{-G(s)}{1 + L(s)} = -G(s)S(s) = \frac{-1}{P(s)} \frac{L(s)}{1 + L(s)},
$$
\n(3.1.4)

$$
T_1(s) = \frac{y(s)}{r_1(s)} = \frac{L(s)}{1 + L(s)} \equiv T_{uf}(s),\tag{3.1.5}
$$

$$
T_{ud}(s) = \frac{u(s)}{d(s)} = -\frac{-G(s)}{1 + L(s)},
$$
\n(3.1.6)

$$
T_{yn}(s) = \frac{y(s)}{n(s)} = -\frac{L(s)}{1 + L(s)}.\tag{3.1.7}
$$

El paso inicial sobre diseño de un sistema de retroalimentación consiste en especificar correctamente las funciones de transferencia mostradas anteriormente. A continuación se mostraran comentarios importantes sobres estas funciones de transferencia:

-*T*(*s*) es la función de transferencia desde la referencia *r* a la salida *y* en un sistema de dos grados de libertar (TDOF). *T*<sub>1</sub> es la función de transferencia de la señal de entrada  $r_1$  a la salida del sistema *y* en un sistema de un grado de libertad (ODOF) en donde el prefiltro *F*(*s*) no puede ser implementado físicamente. *T*(*s*) y *T*1(*s*) puede ser llamada la función de transferencia de seguimiento. Esta función de transferencia es especificada según el desempeño de seguimiento que se quiere lograr.

-*T<sup>d</sup>* es la función de transferencia desde la perturbación *d* a la salida de la planta *y*. Para especificar

las necesidades de atenuación a las perturbaciones por la función de transferencia *Td*(*s*), necesitamos primero adquirir información del espectro de la perturbación que nos esta afectando *|d*(*jω*)*|*. También se debe especificar el nivel permitido de la salida  $|y(j\omega)|$  dada esa perturbación. Una vez que  $|T_d(j\omega)|$ es definida, *Td*(*s*) puede ahora ser aproximada.

Una caso similar sucede cuando definimos la función  $T_{d1}$  para la perturbación  $d_1$  introducida a la entrada de la planta.

-*S*(*s*) es de especial importancia cuando se trata la sensibilidad de *T*(*s*) a la incertidumbre de la planta. Ya que *S*(*s*) = *Td*(*s*), los requerimiento de diseño más difíciles serán en esta sección.

-*Tyn* debe ser especificada de acuerdo a el espectro del ruido del sensor, así como también a los niveles permitidos de este ruido a la salida del sistema *y*.

-*Tun* es la función de transferencia desde la fuente de ruido del sensor *n* a la entrada de la planta *u*. La magnitud de  $|T_{un}(j\omega)|$  debe ser lo más pequeña posible, especialmente en altas frecuencias es donde el espectro del ruido del sensor es más pronunciado.

Una relación importante es la mostrada a continuación:

$$
T_1(s) + S(s) = 1,\t(3.1.8)
$$

debido a que la ecuación 3.1.8 nos dice que en un sistema ODOF las dos funciones de transferencia más importantes que son:la función de sensibilidad complementaria *T*1(*s*) y la función sensibilidad  $S(s)$ , no pueden ser especificadas y realizadas independientemente.

Algunas conclusiones básicas sobre el diseño en retroalimentación:

- 1. Para atenuar adecuadamente los efectos de las perturbaciones externas del sistema  $d_1(s)$  y  $d(s)$ ,  $|S(j\omega)|$  debe ser pequeña en el rango de frecuencias en el que el nivel de estas perturbaciones es más pronunciado. Esto usualmente sucede en rangos de frecuencias bajas e intermedias.
- 2. Para mantener baja la amplitud del ruido del sensor  $n(s)$  a la salida  $y(s)$ ,  $|T_1(j\omega)|$  debe ser pequeña en un rango de frecuencias en donde el espectro del ruido del sensor es concentrado.

El ruido del sensor es concentrado generalmente a altas frecuencias, por lo tanto en frecuencias medias, *T*1(*s*) puede tener un ancho de banda bastante grande, permitiendo buenas características de seguimiento.

3. Para lograr un bajo nivel de esfuerzo en el control a la entrada de la planta dado a los efectos de las perturbaciones y al ruido del sensor, *|G*(*jω*)*|* debe ser pequeña, especialmente en el rango de las frecuencias altas en donde el espectro del ruido es más pronunciado, y donde *|S*(*jω*)*| →* 1, en bajas frecuencias, donde  $|S(j\omega)|$  es pequeño, una magnitud de  $G(j\omega)$  grande es menos dañina desde el punto de vista de la amplificación de los efectos del ruido del sensor.

En resumen estas son las funciones de transferencia de mayor importancia:

$$
S = \frac{1}{1+PG}
$$
Función de sensibilidade,  
\n
$$
T = \frac{PG}{1+PG}
$$
Función sensibilidad complementaria,  
\n
$$
T_d = \frac{P}{1+PG}
$$
Función de sensibilidade a la entrada,  
\n
$$
T_{un} = \frac{-G}{1+PG}
$$
Función de sensibilidade a la salida. (3.1.9)

Estas funciones de transferencia tienen muchas propiedades interesantes como ya se mencionaron anteriormente, el proceso para el diseño de un control para el sistema de la Figura 3.1 se puede dividir en dos pasos independientes:

- *•* Diseñar el controlador en retroalimentación G que reduzca los efectos de las perturbaciones en la entrada y la sensibilidad de las variaciones del proceso atenuando el ruido en la medición al sistema.
- *•* Diseñar al prefiltro *F* que de la respuesta deseada a la señal de referencia.

En este trabajo se supondrá  $F = 1$ , es decir se considera un sistema ODOF.
## 3.2 Quantitative feedback theory

### 3.2.1 Principios básicos de QFT

Hendrik Wade Bode en el año de 1945, fue el primero en explorar el diseño de sistemas en retroalimentación con plantas con incertidumbres en comunicación con amplificadores, usando la función de sensibilidad  $S_p^T = \frac{dT/T}{dP/P} = \frac{1}{1+L}$  $\frac{1}{1+L(s)}$ . Pero esta ecuación era inadecuada para tratar con incertidumbres grandes. Horowitz I. (1963) propuso usar  $S_p^T = \frac{\Delta T/T}{\Delta P/P}$ , la cual sí describe suficientemente bien la sensibilidad de sistemas en retroalimentación con incertidumbres grandes pero finitas [Sidi M. (2001), Houpis C.H. y Rasmussen S.J. (1999)].

En los años 1960s, como una continuación del trabajo principal de Hendrik Wade Bode, Isaac Horowitz introdujo una metodología de diseño pero en el dominio de la frecuencia que fue redefinido en los años 1970s hasta la fecha, este método es referido como QFT (Horowitz I., 1992). La QFT es un método de ingeniería dedicado a diseños prácticos de sistemas en retroalimentación.

El diseño de control necesario para cumplir con las especificaciones de desempeño en presencia de incertidumbres (cambios en la planta y/o perturbaciones externas) es la consideración principal en cualquier diseño real de sistemas en retroalimentación. En QFT, uno de los principales objetivos es el diseño de controles simples, de orden bajo con un mínimo de ancho de banda. Controles con un ancho de banda mínimo son requerimientos naturales en práctica con el objeto de evitar los problemas con la amplificación del ruido, resonancia y dinámicas del sistema no modeladas a altas frecuencias. En la mayoría de los casos prácticos de diseño las situaciones con iteraciones son inevitables, y QFT ofrece una visión directa al intercambio entre la complejidad del controlador y las especificaciones durante esas interacciones. QFT puede ser considerada como una extensión natural de las ventajas del diseño clásico en el dominio de la frecuencia [Borghesani C. y otros, 1993].

Las características específicas de la QFT son:

- *•* La retroalimentación es ajustada de acuerdo al nivel de incertidumbre en la planta y a las especificaciones de desempeño.
- *•* El balance en el diseño a cada frecuencia entre estabilidad, desempeño, incertidumbre de la planta, nivel de perturbaciones, complejidad del controlador y así como su ancho de banda es altamente trasparente .
- *•* El método se extiende de manera muy intuitiva a los conceptos para manejar especificaciones simultáneas y plantas con incertidumbre del diseño de conformación de lazo en la frecuencia clásico.

QFT es una técnica de diseño para control robusto muy poderosa creada por Horowitz, la filosofía de Horowitz era que la principal razón para el uso de retroalimentación es la incertidumbre de la planta dado a los parámetros o perturbaciones. QFT puede ser descrita como una técnica transparente la cual usa principalmente la incertidumbre y pone de manifiesto el compromiso entre las especificaciones de desempeño, incertidumbre de la planta y la complejidad del controlador.

La QFT es el diseño de controles SISO (cascada para problemas MIMO) los cuales tendrán estabilidad robusta y desempeño robusto para incertidumbre paramétrica y tendrán el ancho de banda y complexidad mínima.

En QFT se supone que la incertidumbre de la planta es representada por "*Template*" en el plano complejo (forma polar) en el cual cada "*template*" encierra todas las posibles respuestas a la frecuencia de  $P_w(j\omega_k)$  para algunas frecuencias dadas  $w_k$   $k = 0, 1, 2, ..., n$  donde *n* es el número de punto de prueba en la frecuencia. Para cada frecuencia el conjunto de posibles plantas dentro de la región de incertidumbre *P<sup>w</sup>* debe de consistir de un numero finito de elementos. En la práctica *P<sup>w</sup>* debe ser obtenida usando una cantidad discreta de valores de los parámetros inciertos pero cubriendo todo el

rango de las posibles valores de cada parámetro. Las especificaciones de desempeño consisten en restricciones  $|W(\omega)|$  en la magnitud de la respuesta en la frecuencia a lazo cerrado  $T(s)$ . Si el control es *G*(*s*) entonces el proceso principal en QFT es el de trasladar las especificaciones en el dominio de la frecuencia de *W*(*w*) en un sistema de retroalimentación incierto en límites o cotas en el plano complejo usando la carta de Nichols con las cuales el lazo nominal unitario ( $L_o = P_o G : P_o P_w$ ) debe cumplir. En este trabajo se usara el termino plantilla en lugar del termino en inglés "*Template*".

Un límite o una cota es obtenida al determinar todas las posiciones posibles que puede tener *P*(*jω*) en la carta de Nichols, en el cual la incertidumbre de la plantilla de *P*(*jω*) puede ser trasladada sin ser rotada, tales que las especificaciones de desempeño de *F*(*s*) satisfaga su límite ó cota de magnitud de *W*(*ω*). En el pasado esto se hacía de manera manual graficando cada uno de los elementos en la carta de Nichols, sin embargo hacer el cálculo de todos los límites era muy laborioso. Con la ventaja de los paquetes computacionales los límites pueden ser encontrados por búsquedas numéricas y la metodología del estado del arte es ahora por vía de la implementación de desigualdades cuadráticas [Borghesani C. y otros, 1993]. Para demostrar que el cálculo de estos límites se presenta por un problema de rechazo a perturbaciones a la salida  $\frac{1}{1+GP}$ . Si la planta y el control los colocamos en forma polar, *P* = *pejθ* y *G* = *gejϕ* respectivamente, entonces la restricción de desempeño sería la siguiente:

$$
\left|\frac{1}{1+gpe^{j(\phi+\theta)}}\right| \le |W_D(\omega)|.
$$
\n(3.2.1)

Obteniendo el cuadrado de ambos lados y evaluando las magnitudes dadas:

$$
\frac{1}{g^2 p^2 + 2g \rho \cos(\phi + \theta) + 1} \le W_D(\omega)^2.
$$
\n(3.2.2)

Reacomodando los datos nos da la desigualdad cuadrática la cual mapea la incertidumbre de la planta y las especificaciones de lazo cerrado en los límites de QFT;

$$
g^{2}[p^{2}] + 2g[p\cos(\phi + \theta)] + [1 - W_{D}(\omega)^{-2}] \ge 0.
$$
 (3.2.3)

Aunque las restricciones pueden ser calculadas en términos de la ganancia y fase del controlador, es necesario hacer el Loopshaping (*técnica utilizada para el diseño de controladores en la frecuencia utilizando la carta de Nichols*) usando la ganancia del lazo *L* por lo tanto los límites de estabilidad robusta pueden ser usados. Las restricciones de *L* son obtenidos multiplicando los límites del controlador por la planta nominal *P<sup>o</sup>* la cual es cualquiera de las planta del conjunto *Pw*. En la práctica habrá un número de especificaciones de desempeño: desempeño robusto, estabilidad robusta, control de esfuerzo; cada uno de ellas producirá una restricción para cada frecuencia que seleccionemos. Para cada frecuencia la restricción final será la unión de todos los conjuntos de restricciones.

### 3.2.2 Plantillas

Uno de los factores más importantes en el diseño de control es el utilizar la descripción precisa de la dinámica de la planta. Ya que QFT implica aritmética en dominio de la frecuencia, el proceso de diseño requiere que el diseñador, defina bien las dinámicas de la planta solamente en términos de su respuesta en la frecuencia. El termino plantilla es usado para denotar la colección de respuestas a la frecuencia de una planta incierta a una cierta frecuencia dada. El uso de las plantillas nos libera de tener la necesidad de alguna representación del modelo en particular para cada planta en *Pω*. En la Figura 3.2 se muestra una plantilla completa con una aproximación buena y una mala, ya que solo se puede usar una cantidad discreta de todos los posibles valores que puede tomar una planta incierta para una frecuencia dada *ωk*.

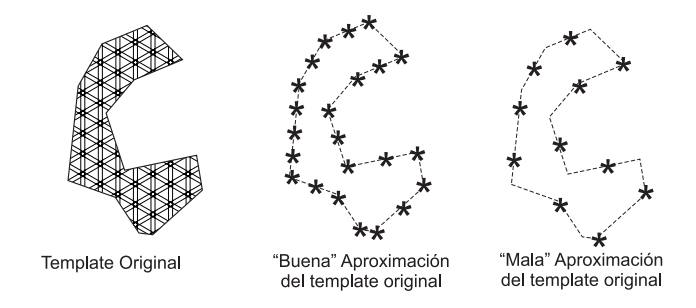

Figura 3.2: Templates.

El diseño del control mediante la técnica QFT consiste en un procedimiento de 6 pasos:

- 1. Cambiar las especificaciones en el dominio del tiempo a especificaciones en el dominio de la frecuencia.
- 2. Preparar las plantillas de la planta incierta en un número finito de frecuencias, las cuales son elegidas de acuerdo a las propiedades de la planta.
- 3. Generación de las restricciones del lazo de transmisión *L*(*jω*) en la carta de Nichols, los cuales son graficadas utilizando el método de Loopshaping.
- 4. Diseñar un lazo nominal de retroalimentación unitaria *Lo*(*ω*) que satisfaga todas las restricciones del paso anterior de una manera satisfactoria.
- 5. Obtener el control *K*(*s*) del diseño de *Lo*(*ω*) del paso 4.
- 6. Evaluar el diseño y redefinir la solución si es que es necesario.

#### 3.2.3 Frecuencia de trabajo

En el diseño de QFT, debemos de seleccionar un cierto número de frecuencias en las cuales nosotros vamos a analizar el comportamiento del sistema. Una pregunta importante, la cual no tiene una respuesta globalmente definida es; ¿Cómo seleccionar este posible arreglo de frecuencias entre cero e infinito? Para el diseño solamente necesitaremos un pequeño conjunto que puede ser encontrado con algunas breves iteraciones. La regla básica es que para la misma especificación, las restricciones cambiarán solamente con cambios de forma en las plantillas. Por lo tanto deberemos de buscar las frecuencias en donde la forma de la plantilla muestre cambios significativos comparado con otras frecuencias. La frecuencia más baja se define como sigue: La mayoría de las plantas exhiben dinámicas monotónicas en términos de la forma de la plantilla bajo cierta frecuencia  $w_1$  o en la siguiente restricción:

$$
P(s) \xrightarrow[\omega \to \infty]{} \frac{G_{\infty}}{s^m} = 0, 1, 2, \dots,
$$
\n(3.2.4)

donde *m* denota los integradores libres, la especificación por debajo de *ω*<sup>1</sup> son más frecuentemente monótonicas, constante o una función lineal de la frecuencia. Así que podemos empezar con *ω*<sup>1</sup> como la frecuencia más baja. Para seleccionar la frecuencia más alta se debe tener en cuenta que la incertidumbre paramétrica de las plantas exhibirán dinámicas con un comportamiento monótonico a cierta frecuencia por encima *ω*2, o en el límite:

$$
\lim_{\omega \to \infty} P(s) = \frac{G_{\infty}}{s^x},\tag{3.2.5}
$$

donde *x* denota el excedente de polos sobre ceros para  $\omega \geq \omega_2$ , debe ser el mismo. Entonces seleccionamos *ω*<sup>2</sup> como nuestra frecuencia más grande.

El siguiente paso es el de seleccionar una cierta cantidad de frecuencias para trabajar entre  $\omega_1$  y *ω*<sup>2</sup> como se describe arriba.

### 3.2.4 Planta nominal

Al momento de graficar las restricciones, necesitamos haber designado una planta de nuestro conjunto de plantas inciertas como nuestra planta nominal. Esto es requerido para realizar el diseño de QFT con un solo lazo nominal. Esta planta se selecciona tal que sea la más adecuada para realizar el diseño.

### 3.2.5 Límites o restricciones

Dadas las plantillas, ahora es necesario convertir las especificaciones de lazo cerrado de la magnitud en restricciones de magnitud y fase en una función nominal de lazo abierto. Los tres tipos más comunes de límites son mostrados en la Figura 3.3 usando la representación en el plano complejo y la carta de Nichols.

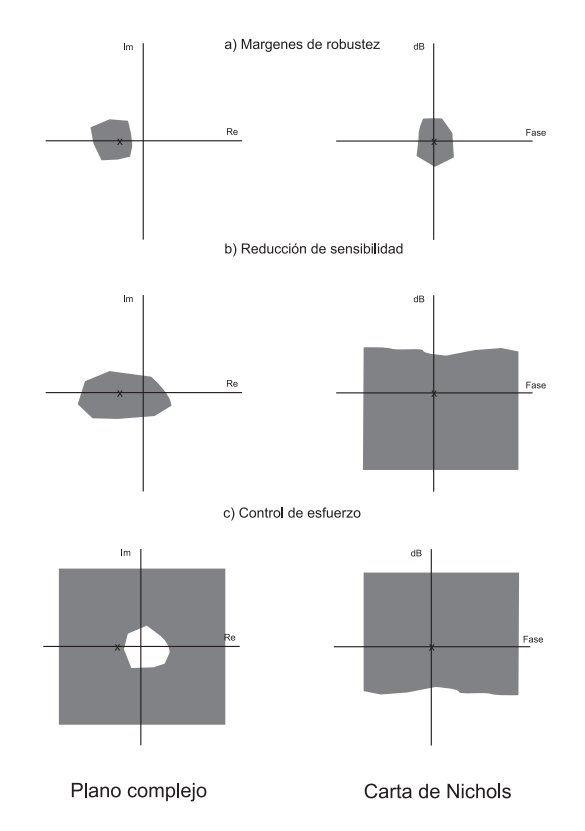

Figura 3.3: Tipos comunes de límites en QFT

Los problemas de márgenes de robustez mostrados en la Figura 3.3a) resulta en restricciones alrededor del punto crítico (0*dB, −*180*<sup>o</sup>* ) donde la respuesta del lazo debe permanecer afuera de las restricciones establecidas, la zona sombreada se debe de evitar. Los problemas de reducción de sensibilidad son los que requieren incrementar la ganancia de lazo, como resultado son restricciones al rededor del origen donde la respuesta del lazo debe permanecer afuera dicha restricción Figura 3.3 b). Problemas de control de esfuerzo son en los cuales se limita la ganancia en el lazo, resulta en restricciones sobre el origen donde la respuesta de lazo debe mantenerse dentro de los límites Figura 3.3 c).

#### Límites de márgenes de estabilidad robusta

Las dos condiciones para estabilidad robusta son: estabilidad del sistema nominal (esto corresponde a la planta nominal) y que el desarrollo del la carta de Nichols en lazo nominal *Lo*(*ω*) y el gráfico de las plantillas no intersecte el punto crítico "*q*" el cual es (*−*180*<sup>o</sup> ,* 0*dB*) o lo que es equivalente el punto (*−*1*,* 0) en el plano complejo Nyquist [Ogata K, 2002]. Esta condición es equivalente a colocar la restricción de magnitud en la función sensibilidad complementaria [Skogestad S. y Postlethwaite I., 1997]

$$
\left|\frac{L}{1+L}(j\omega)\right| < \infty, \text{ para todo } P\epsilon P_w, \omega \ge 0.
$$
\n(3.2.6)

Por supuesto, las plantillas están conectadas de manera simple y *L*(*s*) tiene un número fijo de polos inestables. Por lo tanto si  $1 + L(s) \neq 0$ , es necesario y suficiente el revisar la condición (3.2.6) solamente sobre los límites de la plantilla. Si hacemos lo antes mencionado podremos reemplazar la ecuación anterior por:

$$
\left|\frac{L}{1+L}(j\omega)\right| < \infty, \text{ para todo } P\epsilon \partial P, \omega \ge 0.
$$
 (3.2.7)

Donde *∂P* nos da los límites de la plantilla. Los algoritmos numéricos de la QFT requieren de la aproximación de *∂P* por un numero finito de plantas. La condición de arriba es reemplazada por la siguiente condición de margen.

$$
\left|\frac{L}{1+L}(j\omega)\right| < W_s > 1, \text{ para todo } P\epsilon \partial P, \omega \ge 0. \tag{3.2.8}
$$

El peso *W<sup>s</sup>* es usado como un límite para asegurar robustez. Entre más pequeña sea *Ws*, más grande será el espaciamiento que puede ser tolerado.

#### Limites de desempeño robusto

Un margen similar como especificación es dado por la restricción de la función de sensibilidad.

$$
\left|\frac{1}{1+L}(j\omega)\right| < W_D > 1, \text{ para todo } P\epsilon \partial P, \omega \ge 0. \tag{3.2.9}
$$

Donde *W<sup>D</sup>* es la restricción de desempeño. Las especificaciones de desempeño son típicamente definidas en un número finito de frecuencias las cuales están relacionadas al ancho de banda del sistema en lazo cerrado y al espectro de las perturbaciones. La razón es que en sistemas físicos de lazo abierto la transmisión de señales son insignificantes bajo cierta frecuencia finita (funciones de transferencia de la vida real son estrictamente propias). A frecuencias altas, la magnitud de la función de transferencia es muy pequeña, menor que 0.0001 (-80dB), y por lo tanto su contribución a la respuesta en el tiempo el sistema es insignificante. Por esta razón tiene poco sentido la definición del lazo abierto nominal o la incertidumbre a altas frecuencias muy arriba del ancho de banda del sistema. Por eso, en el diseño de QFT, el desempeño es especificado solamente para una selección finita de frecuencias las cuales siempre depende el problema específico a resolver.

## 3.2.6 Loop Shaping

Una ventaja en el teorema de estabilidad de Nyquist es que está basado en la función de transferencia de lazo abierto, la cual está relacionada con la función de transferencia del controlador por *L* = *P G*. Por lo tanto es fácil ver como el controlador influye en el lazo de la función de transferencia, para estabilizar un sistema inestable tendremos que mover la curva de Nyquist lejos del punto crítico (*−*1*,* 0).

Esta idea simple es la base de diferentes métodos de diseño, como lo es el caso de este método llamado Loop Shaping. El método está basado en la idea de seleccionar un compensador que le dé al lazo de la función de transferencia la forma deseada cumpliendo con ciertas restricciones. Una posibilidad es la de empezar con la función de transferencia de lazo abierto del proceso y modificarla mediante cambios en su ganancia y agregando polos y ceros al controlador hasta que se obtenga la forma deseada, aquí contribuye mucho la experiencia del diseñador para ir agregando correctamente los componentes. En QFT este diseño se lleva a cabo mediante la carta de Nichols.

Dado a los avances computacionales existe una herramienta de  $\textit{Matlab}(\mathbb{\overline{R}})$  en la cual se nos facilita esta tarea, en la Figura 3.4 se muestra un ejemplo en el Toolbox para el Loop Shaping [Borghesani C. y otros, 1993].

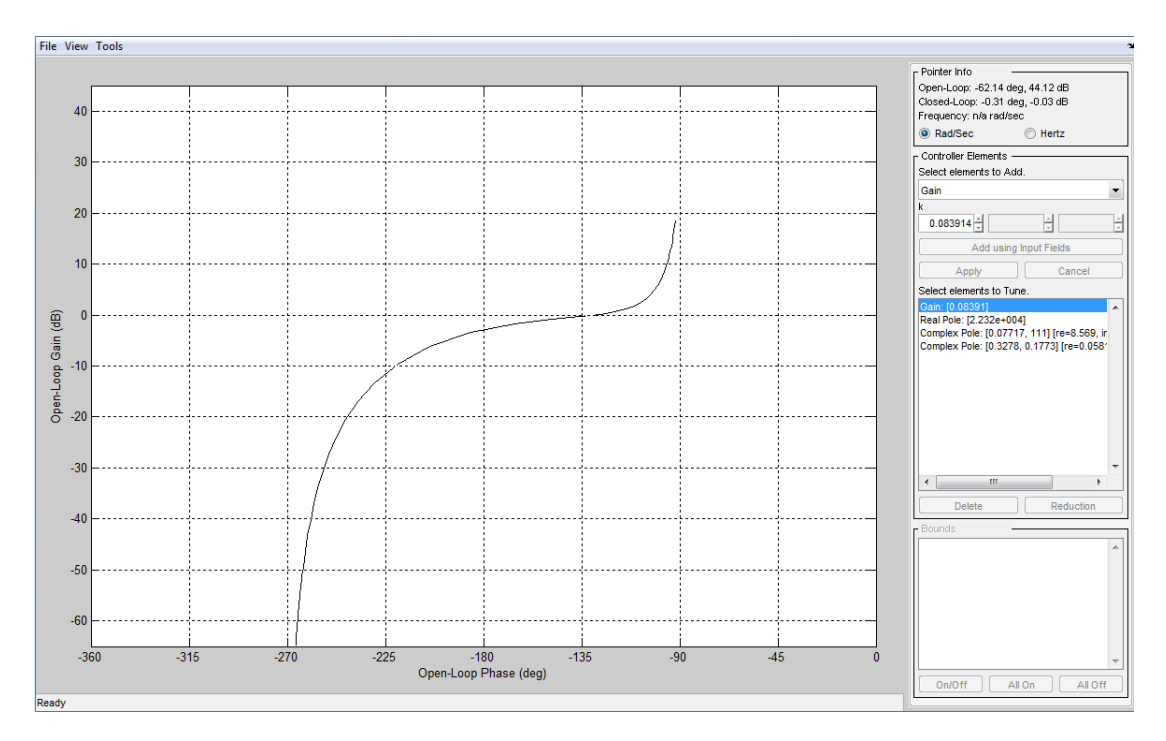

Figura 3.4: ToolBox Loopshaping

## 3.3 Resumen del capítulo

En este capítulo se dio una explicación breve sobre las características de los sistemas en retroalimentación, así como también se mostraron algunas propiedades importantes de los mismos que son necesarias para el diseño del controlador como lo son las funciones de transferencia T y S. Se mostraron los 6 pasos recomendados para el diseño del controlador, se mostraron y explicaron los conceptos básicos e importantes que serán necesarios para la aplicación de la técnica QFT.

# Capítulo 4

# Desarrollo

En este capítulo se presentará el diseño de un control robusto de posición del looper en presencia de incertidumbre paramétrica mediante QFT. La forma exacta de la plantilla para la frecuencia dada *w<sup>k</sup>* solo se puede lograr mediante la variación de los parámetros de manera continua lo cual conduce a un número infinito de posibles combinaciones. Esto es imposible en la práctica. Sin embargo, la magnitud y la fase son funciones monótonicas de los parámetros. Por lo tanto el análisis de la incertidumbre (Plantillas) se llevó acabo realizando combinaciones de los posibles valores de la planta de manera exhaustiva y siguiendo el método iterativo mencionado en la sección 3.2.3. Para este problema la planta es la función de transferencia entre ∆*Vri* y ∆*θ<sup>i</sup>* del modelo descrito en la sección 2.2 y mostrado en la Figura 4.1, esto se llevó acabo con un código realizado en el software  $MatLab^{(R)}$ el cual fue almacenando la función de transferencia de cada caso en una variable.

El desarrollo del controlador QFT presentado en este capítulo se llevó a cabo mediante la QFT tool Box de  $\textit{MatLab}(\overline{\mathbb{R}})$ .

Como se mencionó una de las limitaciones de esta técnica es que no es posible diseñar para el "peor caso" como en otras técnicas de control robusto. Esto debido a que las incertidumbres, se modelan para un numero finito de plantas obtenidas para diferentes combinaciones de los valores de los parámetros dentro de una región de incertidumbre. Se trató de reducir el efecto de esta limitación haciendo combinaciones exhaustivas, aprovechando la monotocidad de las funciones de magnitud y fase con respecto a los parámetros, y mediante los márgenes de robustez.

Las regiones de incertidumbre de los parámetros se dividieron en 5 niveles y se usaron todas las posibles combinaciones.

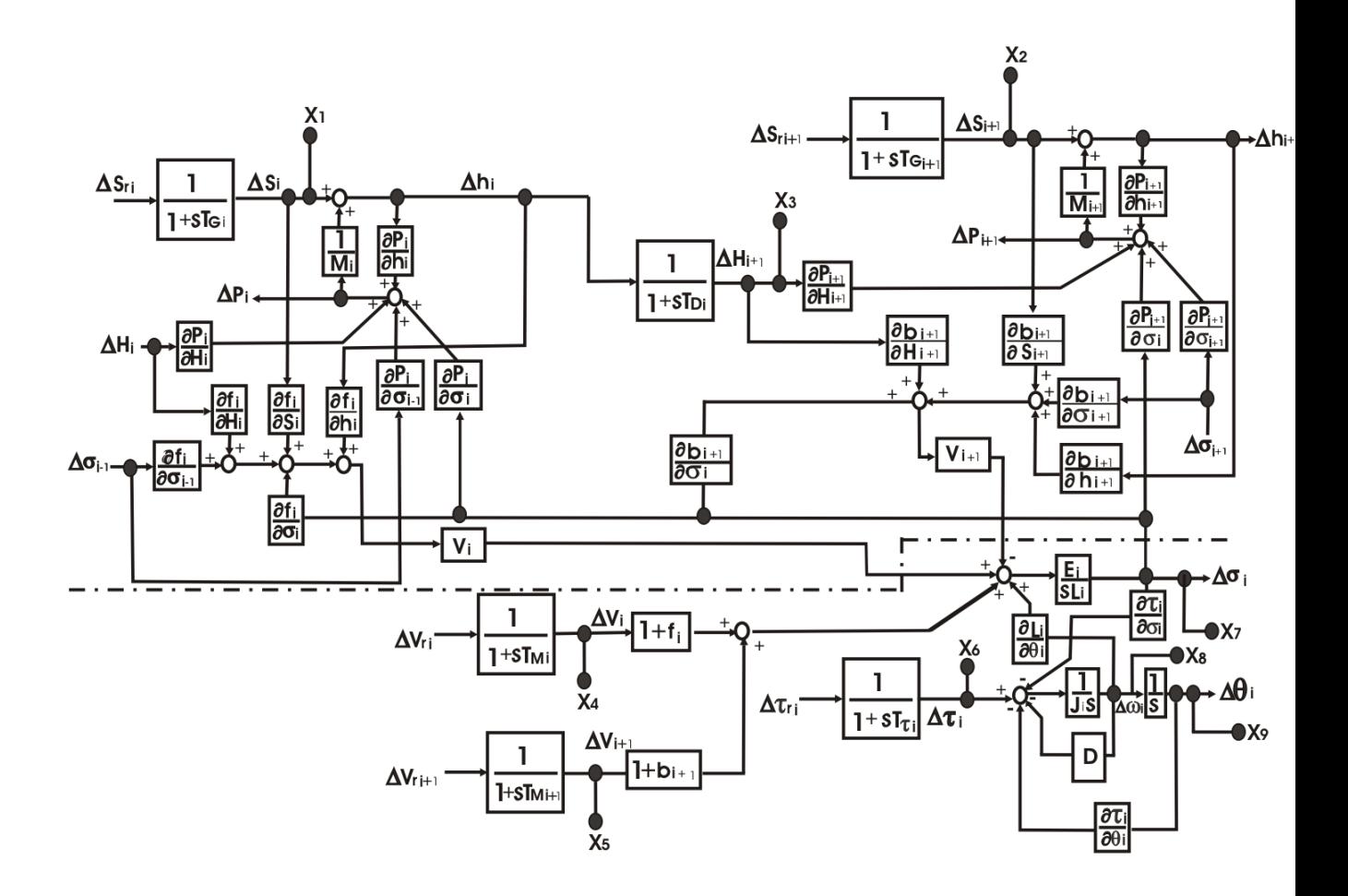

Figura 4.1: Modelo del HSM.

Los parámetros que se consideraron inciertos del modelo del looper son los siguientes:

 $\bullet$   $\frac{\partial Ti}{\partial \theta}$  $\frac{\partial T_i}{\partial θ_i}$  con un ± 5% de incertidumbre.

- $\bullet$   $\frac{\partial L_i}{\partial \sigma_i}$  $\frac{\partial L_i}{\partial \sigma_i}$  con un  $\pm$  5% de incertidumbre.
- $J_i$ , Inercia del Looper, con un  $\pm$  10% de incertidumbre.
- *• E<sup>i</sup>* , Modulo de Young, con un *±* 20% de incertidumbre.
- *• Lo<sup>i</sup>* , Distancia entre centros de los rodillos de apoyo de los castillos, con un *±* 1% de incertidumbre.
- $\bullet$   $\frac{\partial L_{\theta}}{\partial \theta}$  $\frac{\partial L_{\theta}}{\partial \theta_i}$ , con un  $\pm$  5% de incertidumbre.
- $D_7$  Amortiguamiento, con un  $\pm 20\%$  de incertidumbre.

## 4.1 Procedimiento de diseño QFT

#### Paso #1

Se esta pidiendo que la respuesta a un escalón tenga un sobrepasó menor al 20% cumpliendo con la siguiente restricción:

$$
\left|\frac{L}{1+L}(j\omega)\right| < 1.2, \text{ para todo } P\epsilon \partial P, \omega \ge 0. \tag{4.1.1}
$$

Paso #2

Se seleccionaron las siguientes frecuencias de Trabajo: 6, 31, 50, 62, 94, 250 rad/s. Una vez definidas las frecuencias de trabajo se crearon las plantillas para visualizar la incertidumbre en el dominio de la frecuencia del sistema en la carta de Nichols, ver Figura 4.2. Como puede observarse la planta presenta la mayor región de incertidumbre paramétrica a 50 rad/s. También se presenta un traslape entre las plantillas de 50 y 62 rad/s.

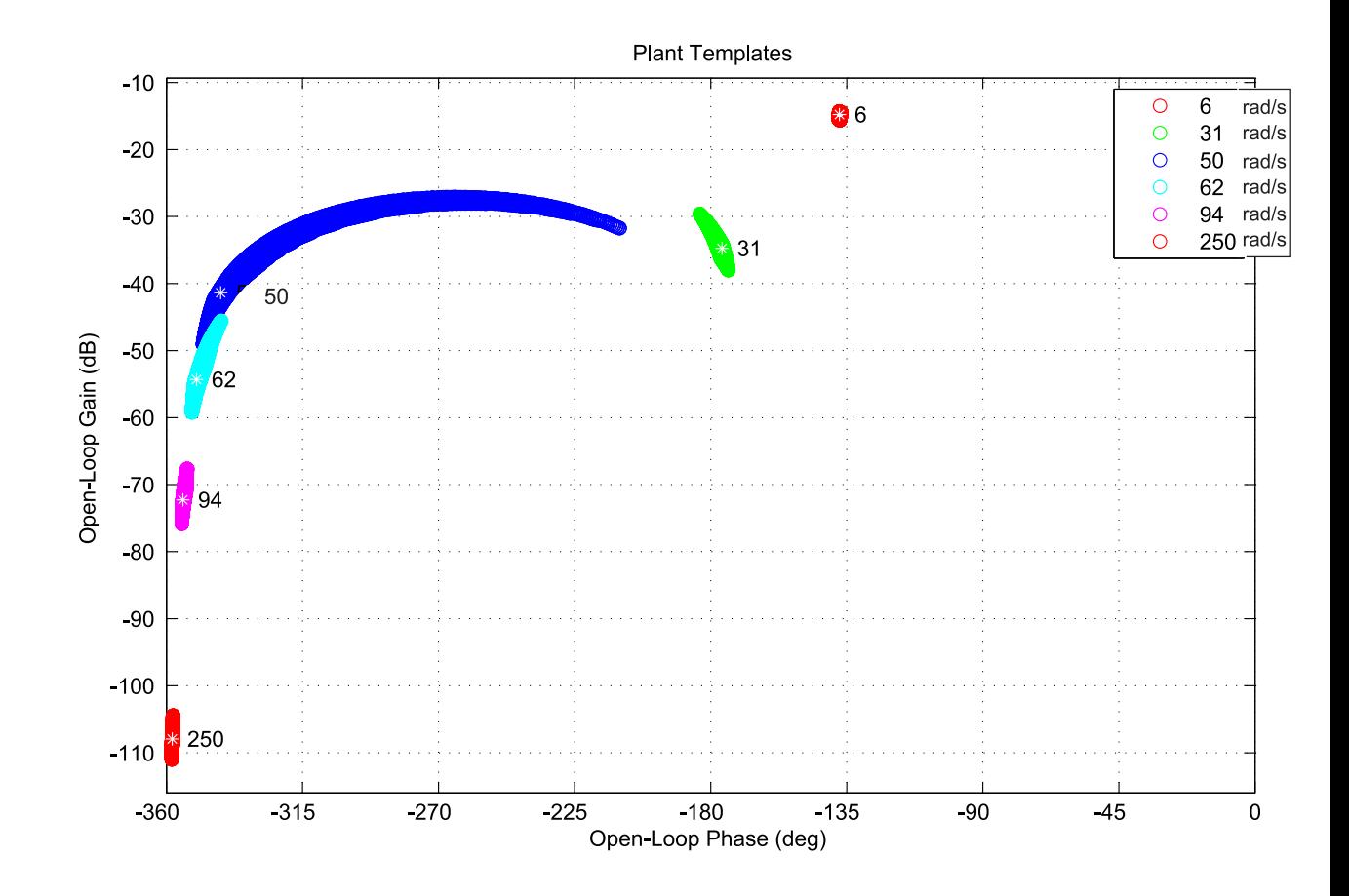

Figura 4.2: Plantillas del modelo.

En la técnica QFT se permite que cualquier planta entre las posibles combinaciones pueda ser seleccionada de manera arbitraria como planta nominal. Esta debe ser la misma para todas las frecuencias seleccionadas *wk*, para este diseño se seleccionó arbitrariamente la siguiente planta:

$$
P_o = \frac{1.518e004s + 7439}{s^5 + 8.738s^4 + 1829s^3 + 1.057e004s^2 + 7818s + 1190}.
$$
\n(4.1.2)

Paso #3

Seguido de las plantillas se grafican los Márgenes de Robustez ver paso #1, para cada frecuencia para visualizar como quedarían las restricciones. Las restricciones para obtener estabilidad robusta se muestran en la Figura 4.3.

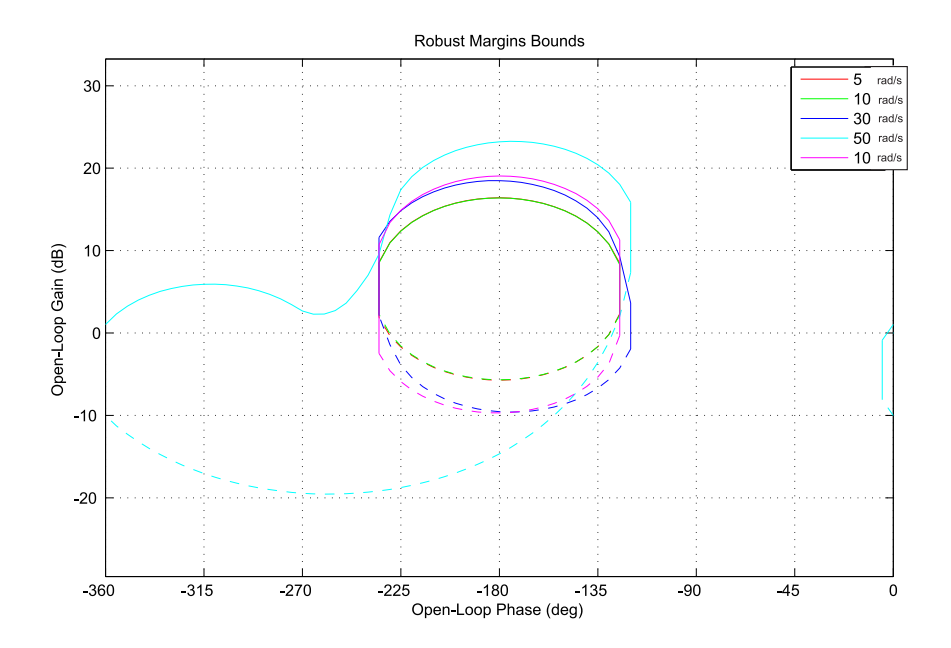

Figura 4.3: Márgenes de robustez

En la Figura 4.4 se muestran las restricciones para cumplir con las especificaciones de rechazo a las perturbaciones a la entrada. En la Figura 4.5 se muestran las restricciones para cumplir con las especificaciones de rechazo a perturbaciones en la salida para estas restricciones nos basamos en las componente de frecuencia que se encontraban presentes en los espectros de las señales reales de las perturbaciones ver sección 3.2.4, también se tomaron como perturbaciones las interacciones de las otras entradas sobre ∆*θ<sup>i</sup>* para suprimirlas. En la Figura 4.6 se muestran todas las restricciones antes mostradas en la misma carta de Nichols.

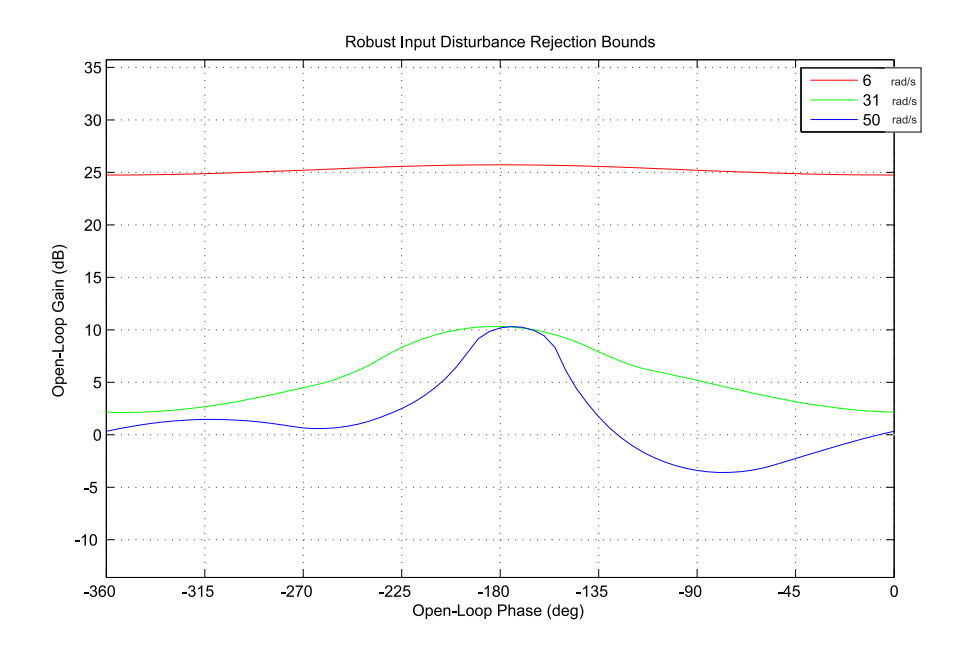

Figura 4.4: Rechazo a la perturbación en la entrada.

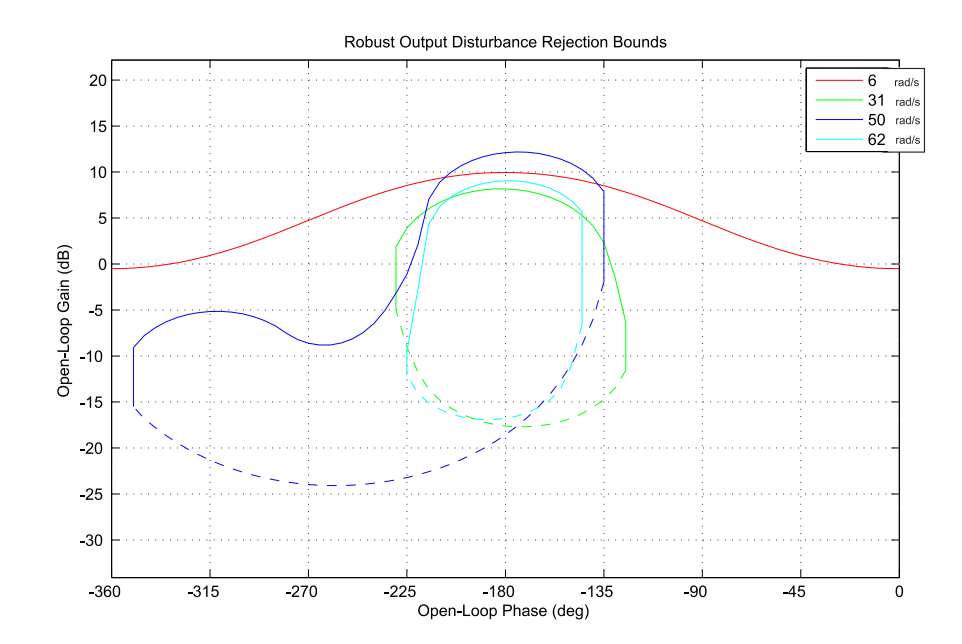

Figura 4.5: Rechazo a la perturbación en la salida.

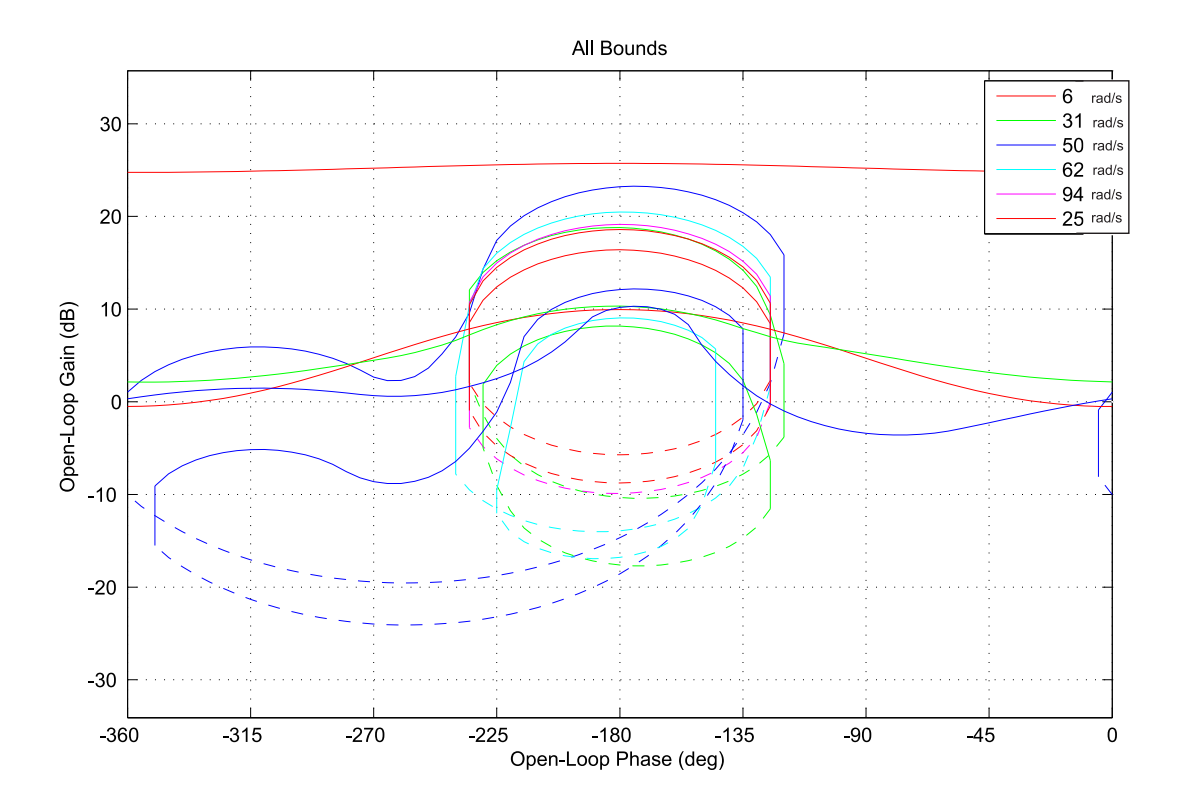

Figura 4.6: Todas las restricciones.

Las restricciones se engloban finalmente en aquéllos más restrictivos, la unión de todas las restricciones anteriores, las cuales se muestran en la gráfica de la Figura 4.7.

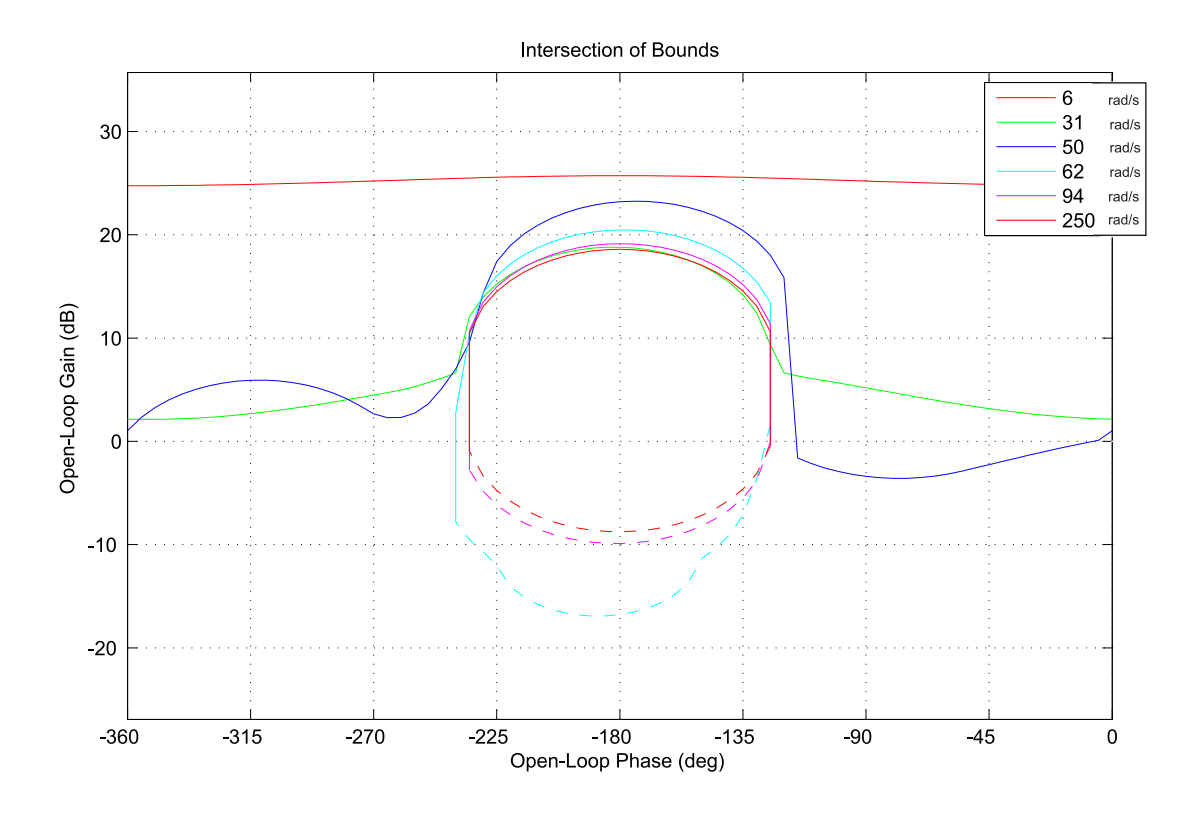

Figura 4.7: Intersección de los limites

#### Paso #4

El siguiente paso como se explicó anteriormente es el del Loopshaping en donde se va ir diseñando el controlador tratando de cumplir con las restricciones propuestas anteriormente, nuestro lazo nominal es *L<sup>o</sup>* = *GPo*, se irán agregando ya sea ganancia, polos o ceros según sea necesario a partir de un controlador unitario  $L_o = P_o$ .

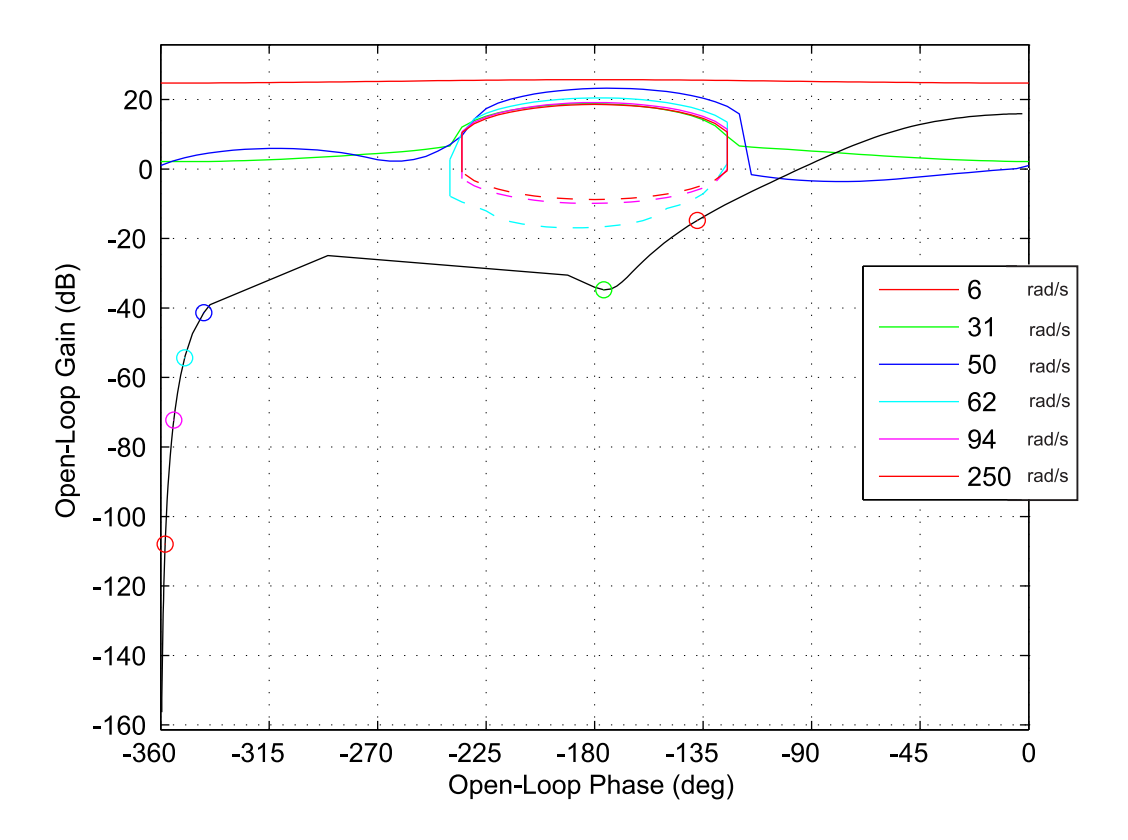

Figura 4.8: Loopshaping sin compensar.

En la Figura 4.8 se muestra la gráfica proporcionada por la  $QFTToolbox^{\textcircled{\textrm{R}}};$  se diseñará el control para que cumpla con todas las especificaciones y que cumpla con el criterio de estabilidad en el cual el lazo en retroalimentación nominal no cruce por el punto crítico *q* (0dB,-180). Como se muestra en la Figura 4.8 nuestro sistema es estable, pero no cumple con las especificaciones de robustez.

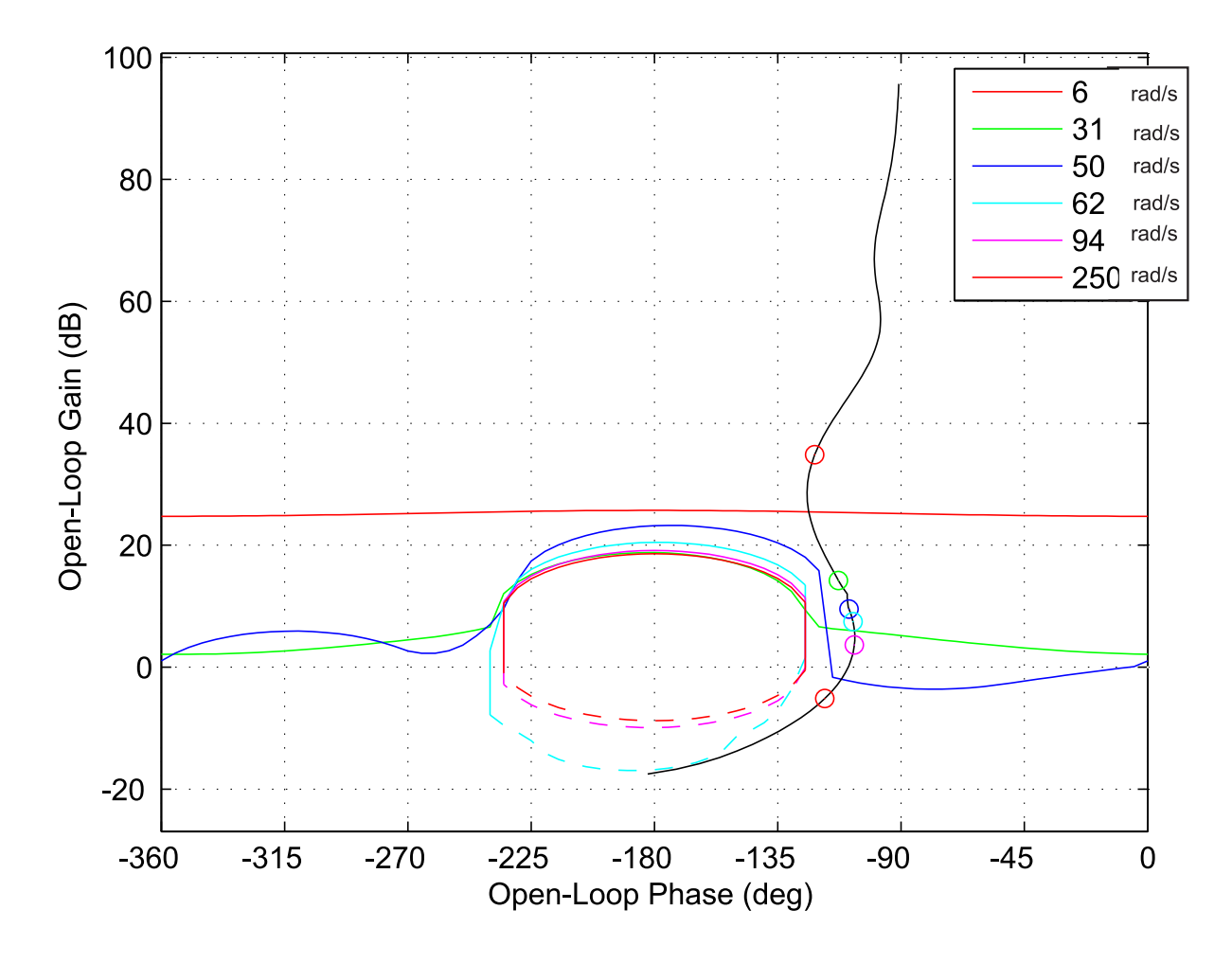

Figura 4.9: Loopshaping compensado.

En la Figura 4.9 se muestra la gráfica de LoopShaping del sistema compensado después de haber aplicado los pasos 4, 5 y 6 iterativamente. El controlador diseñado con la respuesta más satisfactoria quedó de la siguiente manera:

$$
G = \frac{9.727e010s^4 + 2.014e012s^3 + 1.814e014s^2 + 3.103e015s + 1.009e015}{s^5 + 7446s^4 + 1.176e007s^3 + 1.852e010s^2 + 1.041e013s + 1}.
$$
(4.1.3)

## 4.2 Análisis en la frecuencia del control y la planta

La QFT *T oolbox* proporciona una herramienta para analizar en la frecuencia *T* y *S* y verificar que cumpla con las restricciones. Esto se muestra en las figuras de la 4.10 a la 4.12.

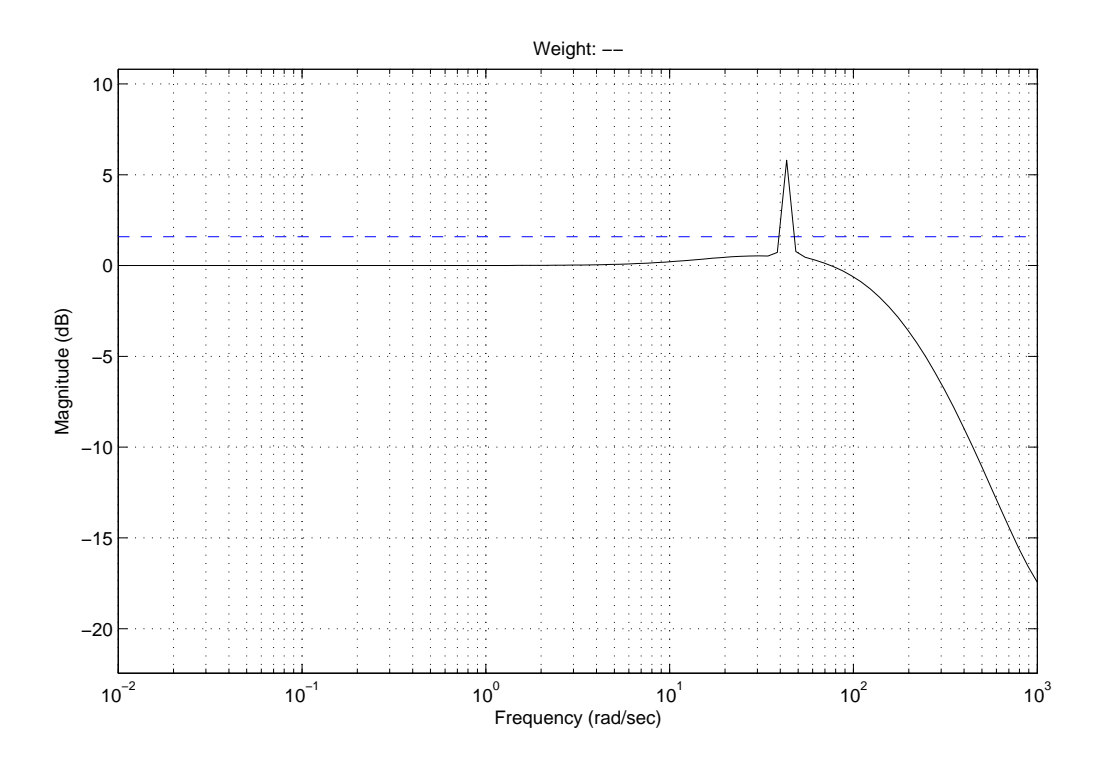

Figura 4.10: Analisis de márgenes de robustez.

Note que aparece una resonancia en la respuesta a la frecuencia entre 40 y 50 rad/s, la cual se atribuye a errores en la solución numérica particular de la QFT *T oolbox*, esto se verificó con el diagrama de bode de las respectivas funciones mostrada en la Figura 4.13, dicha resonancia no aparece. Tomando en cuenta esto, se puede concluir que las funciones de lazo cerrado cumplen con las consideraciones para lograr robustez y atenuación de perturbaciones.

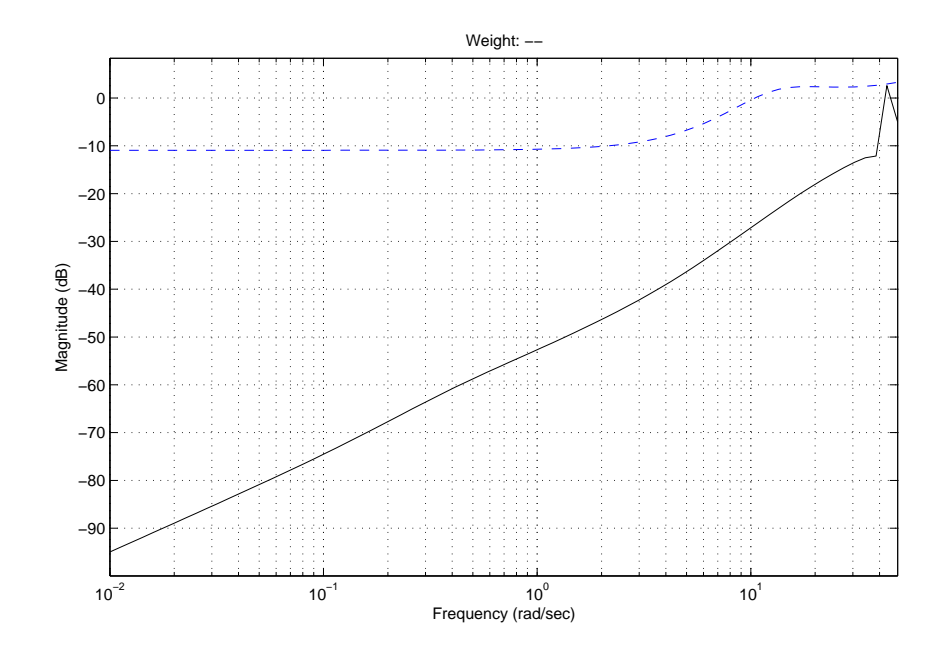

Figura 4.11: Rechazo a perturbaciones a la salida.

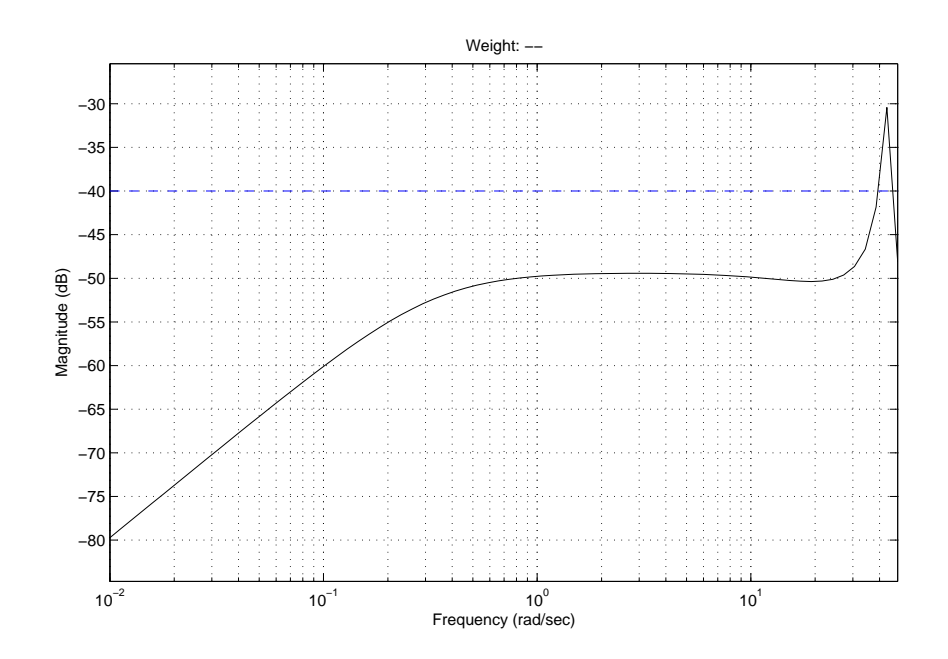

Figura 4.12: Rechazo a perturbaciones a la entrada

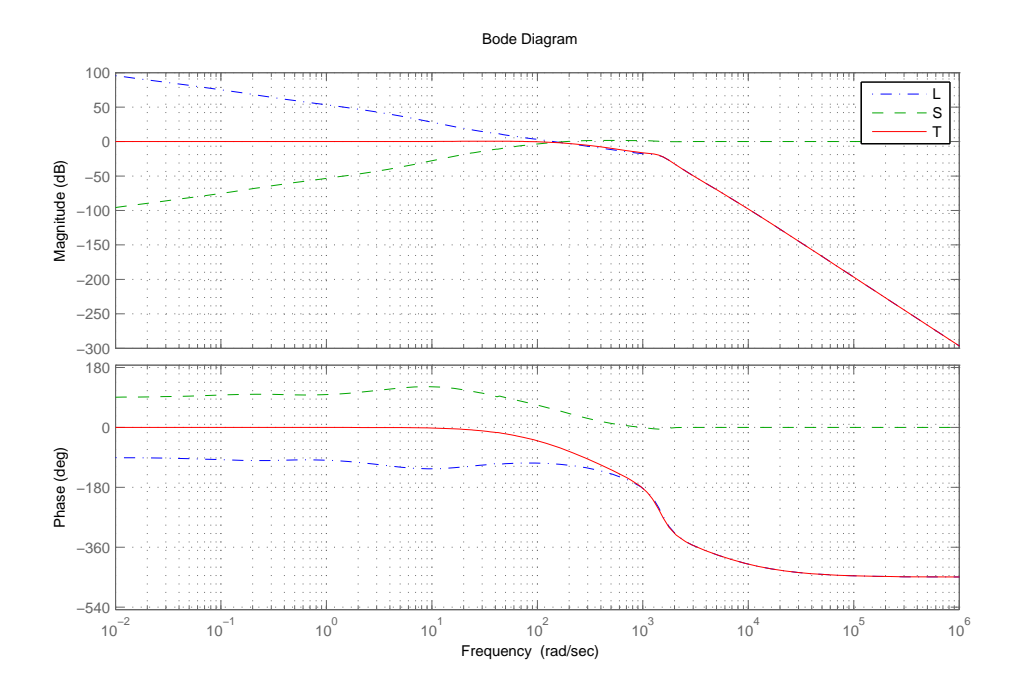

Figura 4.13: Bode de funciones T y S

## 4.3 Resumen del capítulo

En este capítulo se presentó el diseño de un control robusto de posición del looper en presencia de incertidumbre paramétrica mediante QFT realizando los 6 pasos para el diseño del control de esta técnica que se describieron en el capítulo 3. Se mostró la planta nominal que se utilizo para todo el diseño, así como también el control diseñado. Se mostró la herramienta de QFT *T oolbox* para analizar en la frecuencia *T* y *S* y verificar que cumpla con las restricciones.

# Capítulo 5

# Resultados de simulación

En este capítulo se mostrará los resultados de las simulaciones para evaluar si el controlador diseñado mediante la técnica QFT funciona correctamente y se comparará con el control Proporcional Integral (PI) utilizado actualmente en la industria, se realizaron cuatro diferentes pruebas las cuales se mostrarán a continuación. Se utilizó el modelo del HSM presentado en el capítulo 2 para realizar las simulaciones en el software  $Simulink/MatLab^{\textcircledR}}$ .

## 5.1 Simulación 1

En esta simulación se observará el comportamiento de los controladores QFT y PI cuando las perturbaciones del sistema son nulas, ver tabla 2.3. En las entradas del sistema se aplicaron escalones de magnitud igual al valor nominal en *t* = 0. La salida ∆*θ<sup>i</sup>* esta normalizado de acuerdo a su valor nominal. Los resultados se muestran en las Figuras 5.1 a 5.3. En la Figura 5.1 se muestra la respuesta del control PI, en la Figura 5.2 se muestra la respuesta del control QFT y en la Figura 5.3 se muestran las respuestas de los dos controles.

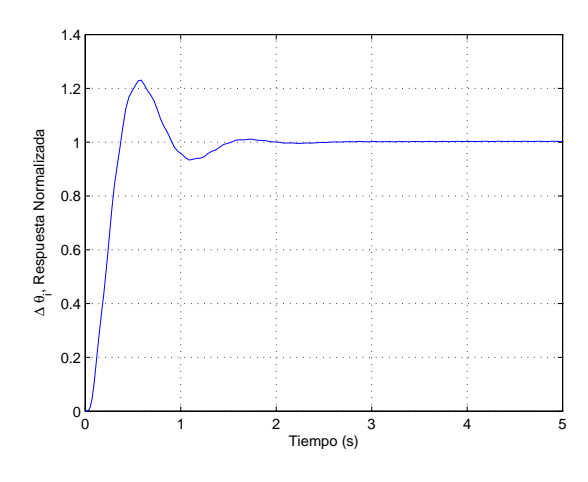

Figura 5.1: Respuesta para el control PI.

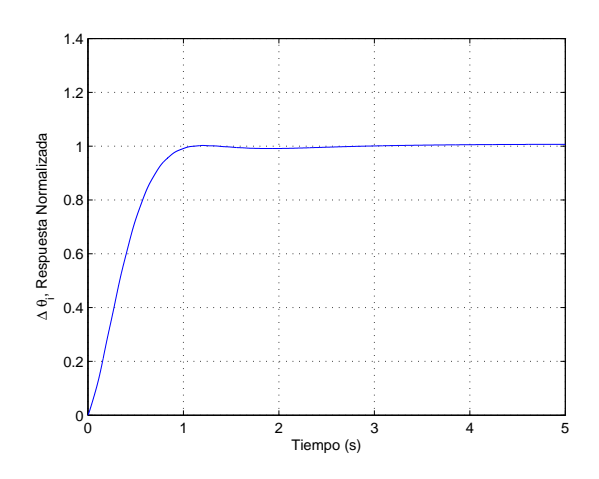

Figura 5.2: Respuesta para el control QFT.

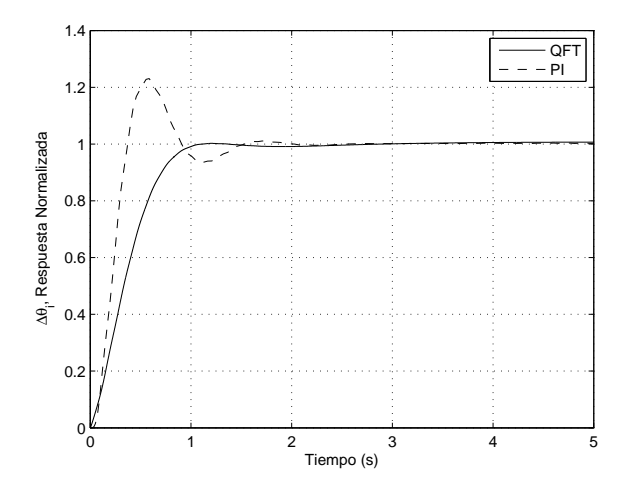

Figura 5.3: Respuesta de controles QFT y PI.

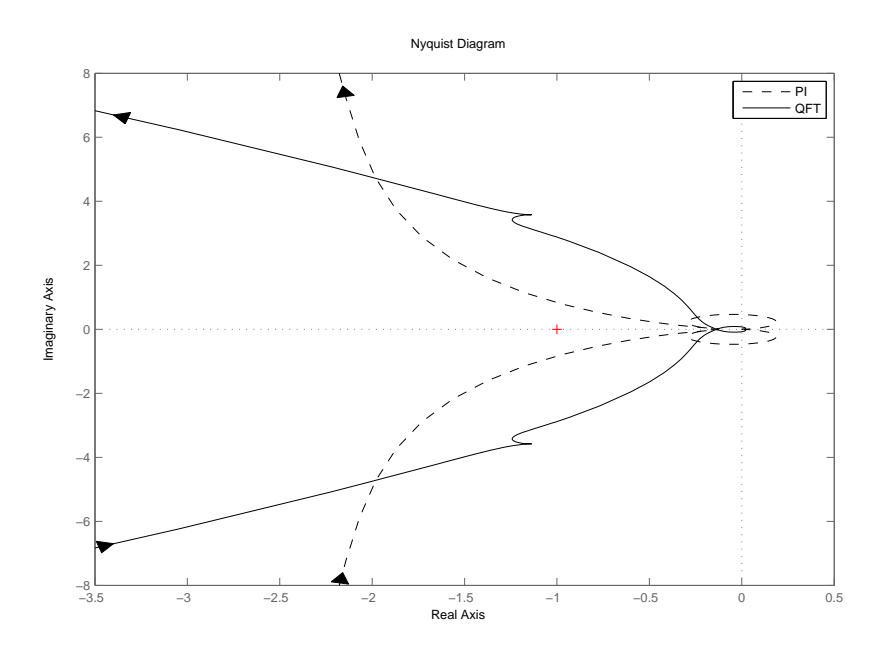

Figura 5.4: Diagrama Nyquist de controles QFT y PI.

Como se puede observar en la figura 5.4 se mejoraron considerablemente los márgenes de estabilidad con el nuevo control, también se mejoró el tiempo de respuesta, se puede observar en la figura 5.3 que las interacciones de las entradas del sistema sobre ∆*θ<sup>i</sup>* fueron suprimidas de manera satisfactoria.

## 5.2 Simulación 2

En esta simulación se mostrará el comportamiento de los controladores QFT y PI cuando las perturbaciones del sistema están presentes como señales sinusoidales con una amplitud correspondiente al valor nominal de cada señal. En las entradas del sistema se aplican escalones de magnitud igual al valor nominal en *t* = 0. La salida ∆*θ<sup>i</sup>* está normalizada de acuerdo a su valor nominal, las fases de las señales son seleccionadas aleatoriamente, ver Tabla 5.1 y 5.2, Se corrieron alrededor de 100 simulaciones y se seleccionaron dos con un resultados significativos.

Los resultados de la primera prueba con los datos de la Tabla 5.1 se muestran en las Figuras 5.5 a 5.7. En la Figura 5.5 se muestra la respuesta del control PI, en la Figura 5.6 la respuesta del control QFT y en la Figura 5.7 se muestran ambos controles.

| Variable       | Descripción                   | Valor Nominal | Frecuencia |
|----------------|-------------------------------|---------------|------------|
| $H_i$          | Grosor de entrada             | 2.5481 mm     | $2.04$ Hz  |
| $\sigma_{i-1}$ | Tensión del eastillo anterior | $0.6540$ mm   | $2.80$ Hz  |
| $V_{i+1}$      | Velocidad de rolado           | 2393.5 mm/s   | 7.88 Hz    |
| $\sigma_{i+1}$ | Tensión del castillo continuo | 700520 Kgmm   | $2.78$ Hz  |

Tabla 5.1: Valores de perturbaciones.

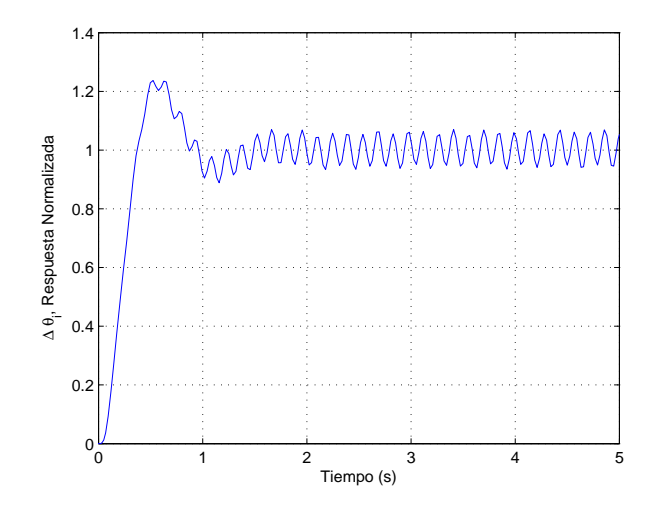

Figura 5.5: Respuesta para el control PI con datos de Tabla 5.1.

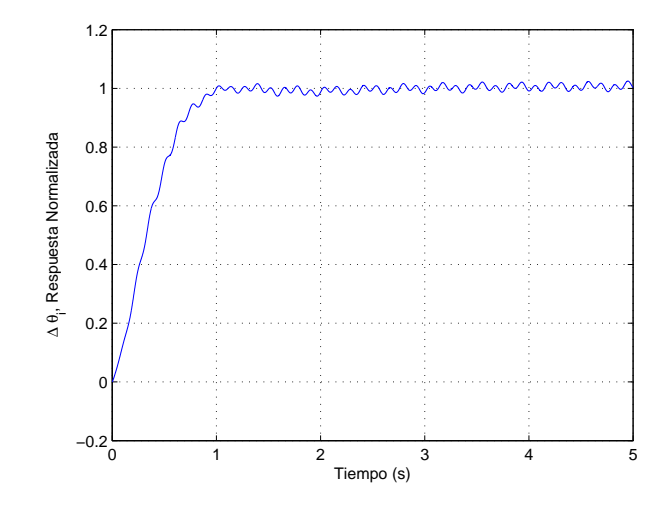

Figura 5.6: Respuesta para el control QFT con datos de Tabla 5.1.

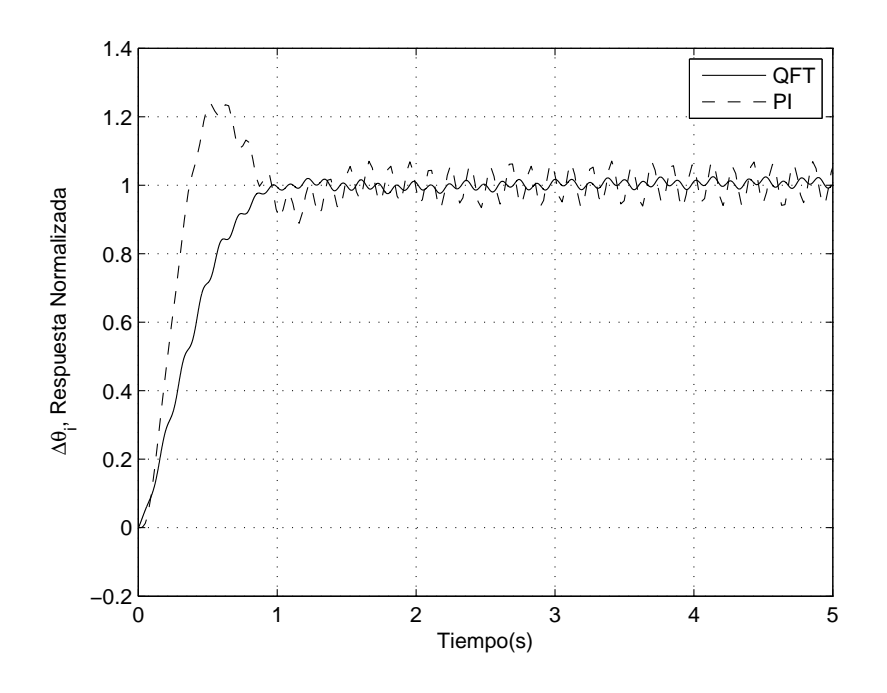

Figura 5.7: Comparación de respuestas de los controles QFT y PI.

Como se puede observar en la Figura 5.7 las perturbaciones que son introducidas al modelo afectan notoriamente en la salida de la posición del Looper pero se puede ver claramente que en éstas

frecuencias de trabajo el control QFT logra una mayor atenuación a dichas señales que el control PI. Como se mencionó anteriormente, mejoró los márgenes de estabilidad y suprimió las interacciones.

La otra prueba seleccionada se corrió con los datos de la Tabla 5.2. La salida ∆*θ<sup>i</sup>* esta normalizada de acuerdo a su valor nominal, las fases de las señales son seleccionadas aleatoriamente. Los resultados se muestran en las Figuras 5.8, 5.9 y 5.10, en la Figura 5.8 se muestra la respuesta del control PI, en la Figura 5.9 la respuesta del control QFT y en la Figura 5.10 se muestran ambos controles.

| Variable       | Descripción                   | Valor Nominal | Frecuencia |
|----------------|-------------------------------|---------------|------------|
| $H_i$          | Grosor de entrada             | 2.5481 mm     | $4.71$ Hz  |
| $\sigma_{i-1}$ | Tensión del castillo anterior | $0.6540$ mm   | $6.45$ Hz  |
| $V_{i+1}$      | Velocidad de rolado           | 2393.5 mm/s   | 8.5 Hz     |
| $\sigma_{i+1}$ | Tensión del castillo continuo | 700520 Kgmm   | $1.90$ Hz  |

Tabla 5.2: Valores de perturbaciones "Prueba 2".

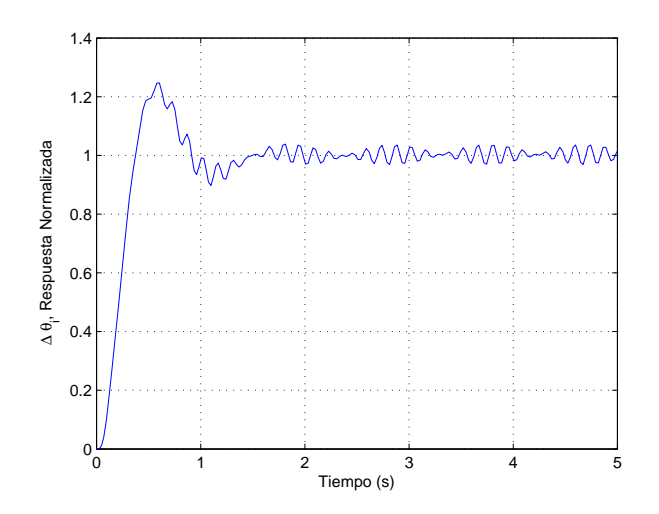

Figura 5.8: Respuesta para el control PI con datos de Tabla 5.2.

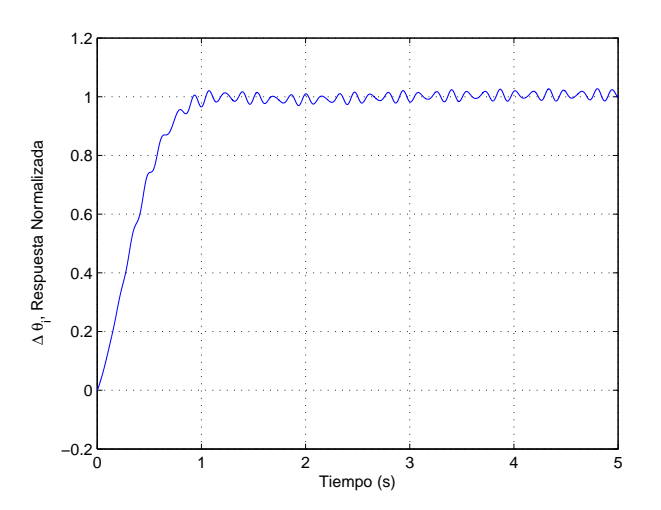

Figura 5.9: Respuesta para el control QFT con datos de Tabla 5.2.

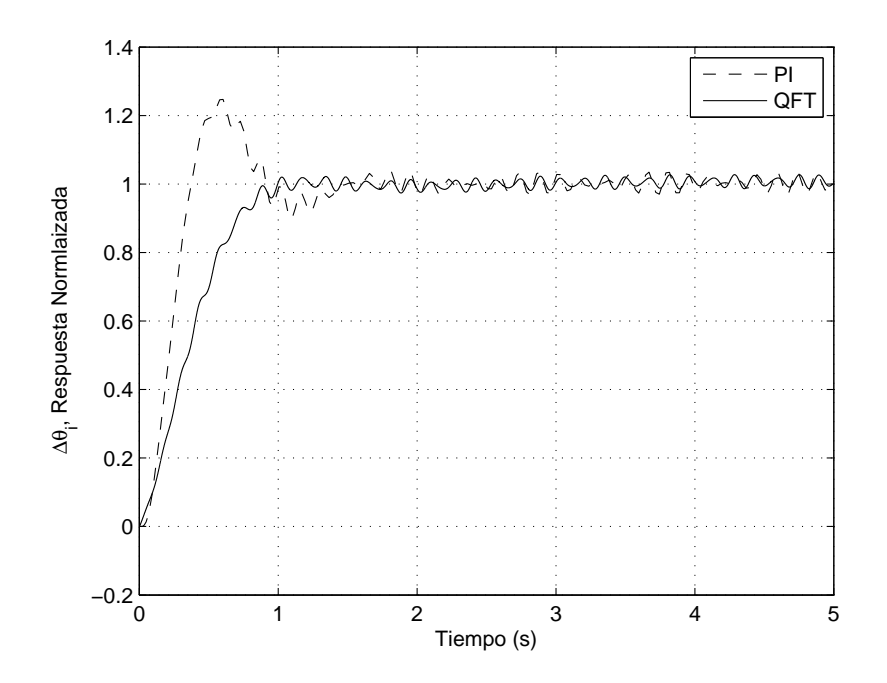

Figura 5.10: Comparación de respuestas de los controles QFT y PI.

Se puede observar que esta combinación de frecuencias en la entrada de las perturbaciones nos da como resultado que el control QFT no logre una atenuación mayor a la respuesta del PI dando así una respuesta similar. Sin embargo, cabe mencionar que está prueba esta suponiendo que las perturbaciones contienen armónicos de las frecuencias probadas de magnitud igual al valor nominal, lo cual en la práctica no se presentará, es decir, es una prueba del peor escenario posible. De cualquier manera se puede observar que se mejoran los márgenes de estabilidad.

## 5.3 Simulación 3

En esta simulación se tendrá presente las perturbaciones del sistema ver Tabla 5.3, así como también las entradas del sistema en forma de escalón a su valor nominal en *t* = 0 y en este caso se estará variando en el tiempo los parámetros del modelo, estos estarán oscilando en el tiempo sinusoidalmente desde su valor nominal hasta el porcentaje máximo y mínimo de incertidumbre de cada parámetro, los cuales se muestran en la Tabla 5.4. Los parámetros del modelo son desconocidos y acotados y se suponen invariantes en el tiempo, pero con esta simulación se mostrará la robustez del control diseñado mediante QFT para la incertidumbre paramétrica.

En esta prueba, las fases de las señales de entrada y los parámetros son seleccionadas aleatoriamente, la frecuencia en la que los parámetros está variando es de 2*Hz*. Se corrieron simulaciones de manera exhaustiva alrededor de 100 pruebas y se seleccionó una con un resultado representativo. En la Figura 5.11 se muestra la respuesta del control PI, en la Figura 5.12 la respuesta del control QFT y en la Figura 5.13 se muestran ambos controles.

| Variable       | Descripción                   | Valor Nominal | Frecuencia |
|----------------|-------------------------------|---------------|------------|
| $H_i$          | Grosor de entrada             | 2.5481 mm     | $4.13$ Hz  |
| $\sigma_{i-1}$ | Tensión del castillo anterior | $0.6540$ mm   | 3.56 Hz    |
| $V_{i+1}$      | Velocidad de rolado           | 2393.5 mm/s   | $7.34$ Hz  |
| $\sigma_{i+1}$ | Tensión del castillo continuo | 700520 Kgmm   | 5.39 Hz    |

Tabla 5.3: Valores de perturbaciones "Simulación 3".

| Parámetro                                       | Valor Nominal  | Unidad          | Variación  |
|-------------------------------------------------|----------------|-----------------|------------|
| $\frac{\partial Ti}{\partial \theta_i}$         | 3.7184e+006    | Kg mm           | $\pm$ 5%   |
| $\frac{\partial L_i}{\partial \sigma_i}$        | $-8.8355e+007$ | mm <sup>3</sup> | $\pm$ 5%   |
| $J_i$                                           | 18.89e3        | $Kqmms^2$       | $\pm 10\%$ |
| $E_i$                                           | 1.93e1         | $Kg/mm^2$       | $\pm 20\%$ |
| $Lo_i$                                          | 4876.8         | mm              | $\pm 1\%$  |
| $\frac{\partial L_{\theta}}{\partial \theta_i}$ | $-92.9235$     | mm              | $\pm$ 5%   |
| $K_7$                                           | 1000           | Kgmms           | $\pm 20\%$ |

Tabla 5.4: Valores de los parámetros del modelo "Simulación 3".

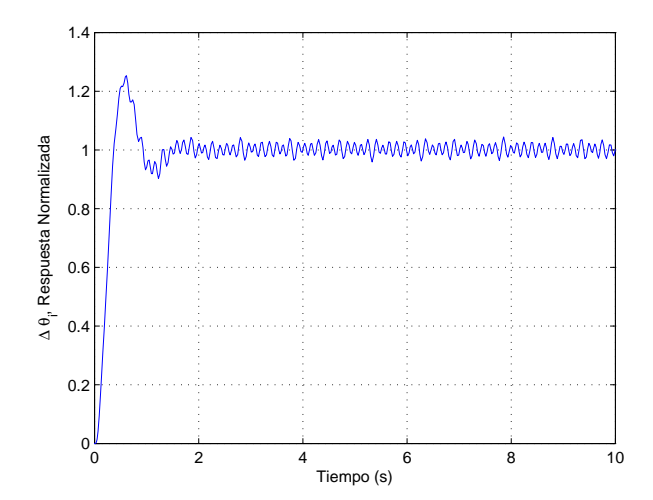

Figura 5.11: Respuesta para el control PI con datos de Tabla 5.3.

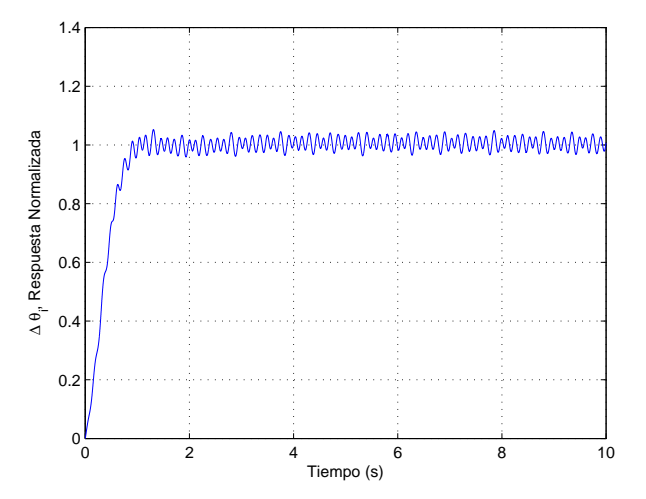

Figura 5.12: Respuesta para el control QFT con datos de Tabla 5.3.

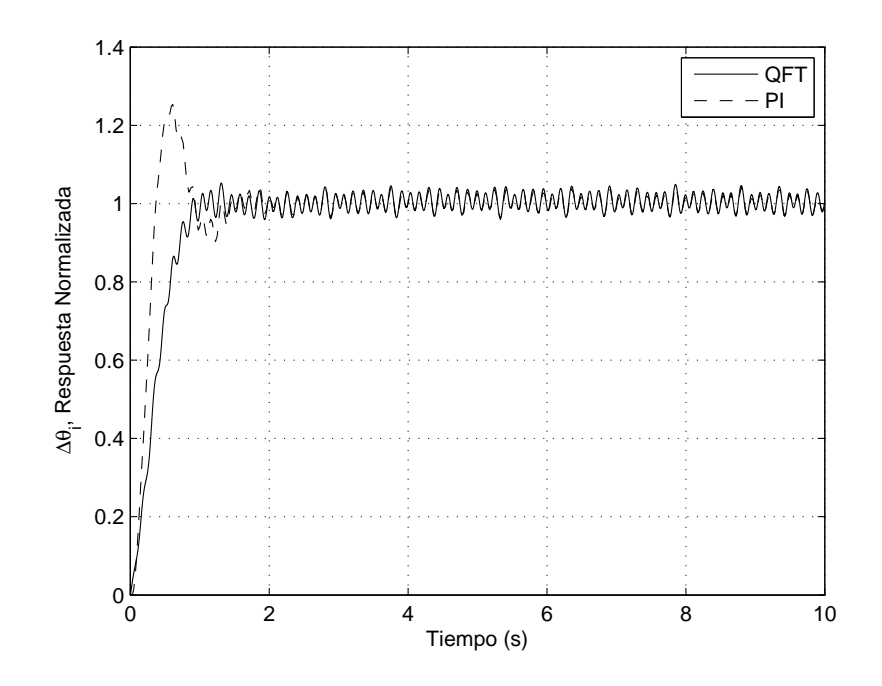

Figura 5.13: Comparación de respuestas de los controles QFT y PI.

En las figuras de la 5.11 y 5.12 puede observar que aunque las respuestas son más oscilatorias, el control QFT mejora los márgenes de estabilidad durante el transitorio y dado que los parámetros están oscilando proporciona mayor robustez que el control PI. En estado estacionario las respuestas son similares y oscilatorias, lo cual es de esperarse por la oscilación de los parámetros.

Se corrieron simulaciones manteniendo los parámetros constantes para todas las posibles combinaciones de máximos y mínimos valores de los parámetros (128 plantas) los resultados fueron más críticos para las simulaciones con parámetros variantes en el tiempo presentadas.

## 5.4 Simulación 4

En esta última simulación se realizara igual que la simulación antes mostrada, solamente se cambiara la señal de entrada de dos perturbaciones por señales reales tomadas de la industria y los resultados se mostrarán acontinuación. Las señales reales son las siguientes: Tensión del castillo anterior (*σ<sup>i</sup>−*<sup>1</sup>) y la tensión del castillo siguiente (*σi*+1). Los datos para *H<sup>i</sup>* y *Vi*+1 se muestran en la Tabla 5.5

| Variable  | Descripción         | Valor Nominal   Frecuencia |         |
|-----------|---------------------|----------------------------|---------|
| $H_i$     | Grosor de entrada   | 2.5481 mm                  | 7.60 Hz |
| $V_{i+1}$ | Velocidad de rolado | $2393.5$ mm/s              | 7 Hz    |

Tabla 5.5: Valores de perturbaciones "Simulación 4"

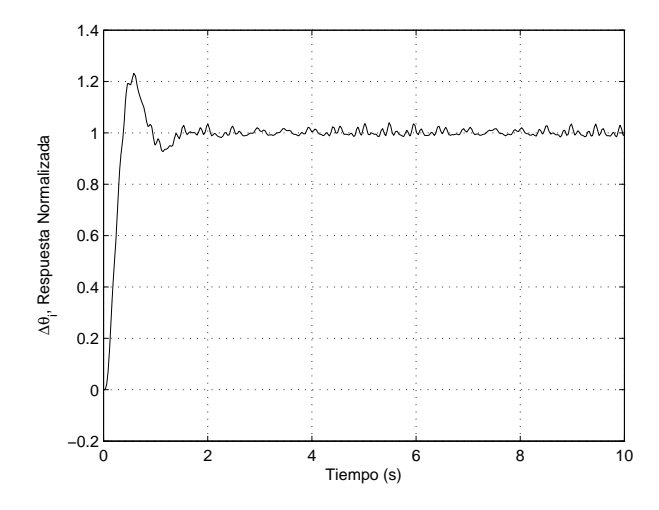

Figura 5.14: Respuesta para el control PI con datos de Tabla 5.5.

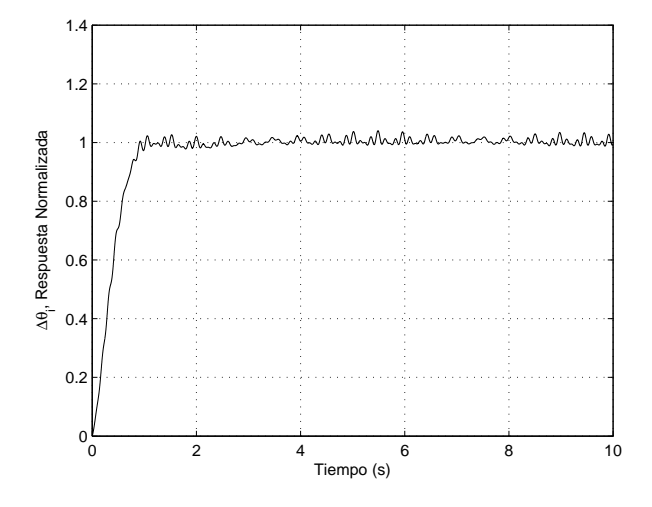

Figura 5.15: Respuesta para el control QFT con datos de Tabla 5.5.

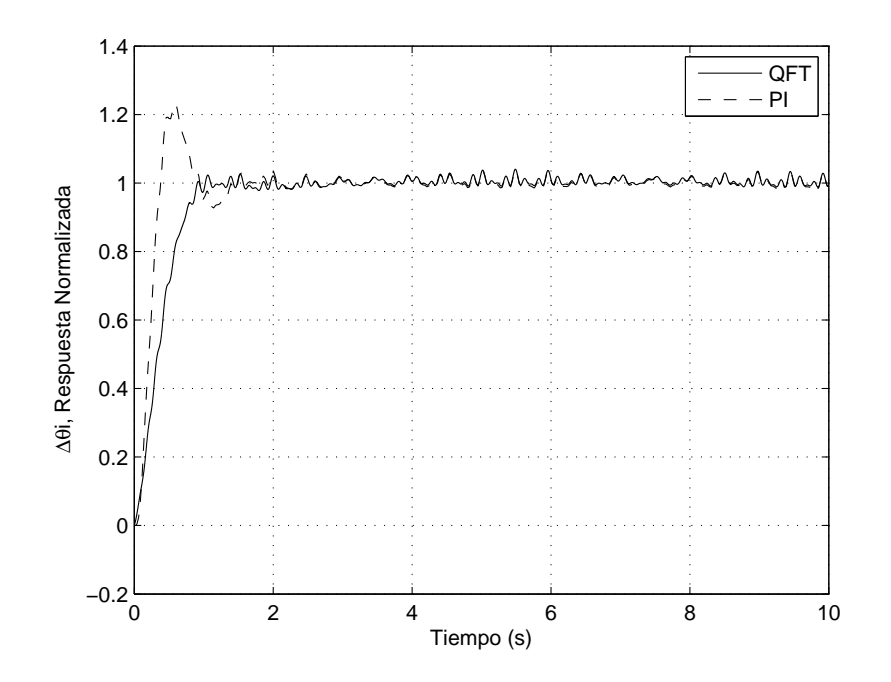

Figura 5.16: Comparación de respuestas de los controles QFT y PI.

En las figuras se puede observar que los resultados no cambian de manera significativa con respecto a los resultados mostrados anteriormente, se puede concluir que las perturbaciones reales se suprimen de manera notablemente mejor con el QFT que con el PI durante el transitorio. La respuesta en estado estacionario es similar para ambos controladores.

## 5.5 Resumen del capítulo

En este capítulo se mostraron 4 tipos de simulaciones en las cuales se probo la robustez del control diseñado y fue comparado con el control existente en la industria. En la primera simulación se probaron los dos controles QFT y PI con las entradas del sistema con un escalón a su valor nominal en *t* = 0 y las perturbaciones con valores nulos, en la segunda simulación se probaron los controles con la condiciones de la primera simulación pero con las perturbaciones del sistema activas mediante
señales sinusoidales con una amplitud igual a su valor nominal, con una frecuencia aleatoria sobre un rango de trabajo y una fase aleatoria, en la tercer simulación se tendrán las mismas condiciones que la segunda simulación pero los parámetros con incertidumbre del modelo estarán variando lentamente de forma sinusoidal en el tiempo con una amplitud a su valor igual al porcentaje de incertidumbre de cada uno de los parámetros, y en la ultima simulación las entradas del sistema son un escalón a su valor nominal en *t* = 0, en las entradas de las perturbaciones se utilizaron valores reales en dos entradas y en las dos restantes se introdujo una señal sinusoidal con amplitud a su valor nominal con su frecuencia y fase aleatoria.

Se pudo concluir que el control QFT mejora los márgenes de estabilidad y sobre ciertas frecuencias de trabajo atenúa mejor las perturbaciones que el PI.

## Capítulo 6

## Conclusiones generales y trabajo Futuro

En este trabajo se diseñó un control robusto mediante la técnica QFT cumpliendo con ciertas condiciones de robustez. El control se evaluó mediante simulaciones y se comparar su desempeño con el control PI existente en la planta.

Con las pruebas realizadas en el capítulo 5 se pudo observar que el control QFT mejoró notablemente los márgenes de estabilidad en todas las pruebas y así también logra una mayor atenuación de las perturbaciones sobre cierto rango de frecuencias de trabajo. El control PI en algunas ocasiones se comportó en estado estacionario con una gran similitud al QFT.

La técnica de QFT demostró algunas ventajas como poder rediseñar el control fácilmente si es que es necesario. Como se ha mencionado anteriormente el diseño del control depende mucho de la experiencia del diseñador.

El estudio del molino de laminación en caliente debe de continuar dado que este proceso es de gran importancia en la actualidad, todo esto gracias a las exigencias del mundo actual. Algunas actividades futuras para continuar con este trabajo realizado podrían ser las siguientes:

- *•* Realizar el control del lazo del looper de tensión utilizando la misma técnica QFT y para el caso multivariable.
- *•* Validar los controles realizado de manera experimental y verificar que sean mejores que el PI.
- *•* Estudiar el comportamiento de las plantilla de incertidumbre para el "peor caso", para las frecuencias en las que la región de incertidumbre es mayor y en los que se traslapa.
- *•* Comparar con otras técnicas de control robusto.
- *•* Un estudio más profundo de aquélla frecuencias en las que el control QFT no tuvo un buen rechazo de perturbaciones en estado estacionario.
- *•* La ventaja del PI; mayor simplicidad, se debe evaluar las ventajas de la técnica QFT en términos entendidos para la industria: ahorro de energía, disminución de merma, aumento de productividad, etc. De esta manera se podrá determinar si vale la pena sustituir el PI por un control más complejo como el QFT.

## Capítulo 7

## **Bibliografia**

- *•* Asano K., Yamamoto K., Kawase T., Nomura N., (1999) *Hot strip mill tension-looper control based on decentralization and coordination*, Control Engineering Practice, 8: 337-344.
- *•* Barrios J. A., Cavazos A., Leduc L., Ramírez J., (2011) *Fuzzy and Fuzzy Grey-Box Modelling for Entry Temperature Prediction in a Hot Strip Mill*, Materials and Manufacturing Processes, 26: 66-77.
- *•* Borghesani C., Chait Y., Yaniv O., (2003), *The QFT Frequency Domain Control Design Tool-Box for Use with MATLAB*, Terasoft, Inc.
- *•* Choi I.S., Rossiter J.A. , Fleming P.J., (2004), *A MPC Design for the Looper and Tension Control in a Hot Strip Mill*, Control 2004, University of Bath, UK.
- *•* Evers K.W.M., Cavazos A., Obregón A., (2006), *Hot rolling multivariable model verification and QFT robust looper control*, Reporte de Investigación Universidad Tecnólogica de Eindhoven.
- *•* Hearns G., Grimble M.J., (2000), *Inferential control for rolling mills*, IEE Control Theory Appl., Vol 147, Num 6: 673-679.
- *•* Hearns G., Grimble M.J., (2000), *Robust Multivariable Control for Hot Strips Mills*, ISIJ International, Vol 40, Num 10: 995-1002.
- *•* Hearns G., Grimble M.J., (2002), *Quantitative Feedback Theory for Rolling Mills*, IEEE International Conference on Control Applications, 367 -372
- *•* Hearns G., Reeve P., Smith P., Bilkhu T., (2004), *Hot strip mill multivariable mass flow control*, IEE Control Theory Appl., Vol 151, Num 4: 386-394.
- *•* Horowitz I., (1963) *Synthesis of Feedback Systems*, Academic Press, New York, London.
- *•* Horowitz I., (1992), *Quantitative Feedback Design Theory*,QFT Publications, 4470 Grinnel Ave., Boulder, Colorado, Vol 1.
- *•* Houpis C.H., Rasmussen S.J., (1999), *Quantitative Feedback Theory: Fundamentals and Applications*, Marcel Dekker, Inc.
- *•* Imanari H., Morimatsu Y., Sekiguchi K., Ezure H, Matuoka R., Tokuda A., and Otobe H., Mayo-junio (1997) *Looper H-Infinity Control for Hot-Strip Mills*, IEEE Transactions on Industry Applications, Vol 33, num 3: 790-796
- *•* Roberts W.L., (1998), *Flat Processing of Steel*, Marcel Dekker, New york.
- *•* Obregon A., (2006), *Modelo Dinámico Lineal Multivariable de un Molino de Laminación en Caliente*, Tesis Maestría, FIME-UANL.
- *•* Obregon A., Mendiola P., Evers K., Cavazos A., Leduc L., (2010) *Linear multivariable dynamic model of a hot strip finishing mill*, Journal of Systems and Control Engineering, 224: 1007- 1021.
- *•* Ogata K., (2002), *Ingeniería de Control Moderna*, Prentice Hall.
- *•* Sidi M., (2001), *Design of Robust Control Systems: From Classical to Modern Practical Approaches*, Krieger Publishing Company.
- *•* Skogestad S., Posttlethwaite I., (1996), *Multivariable Feedback Control*, Jhon Wiley & Sons.